# **Materiały dydaktyczne 113**

# **SWD – odprawa, dyslokacja i zakończenie służby**

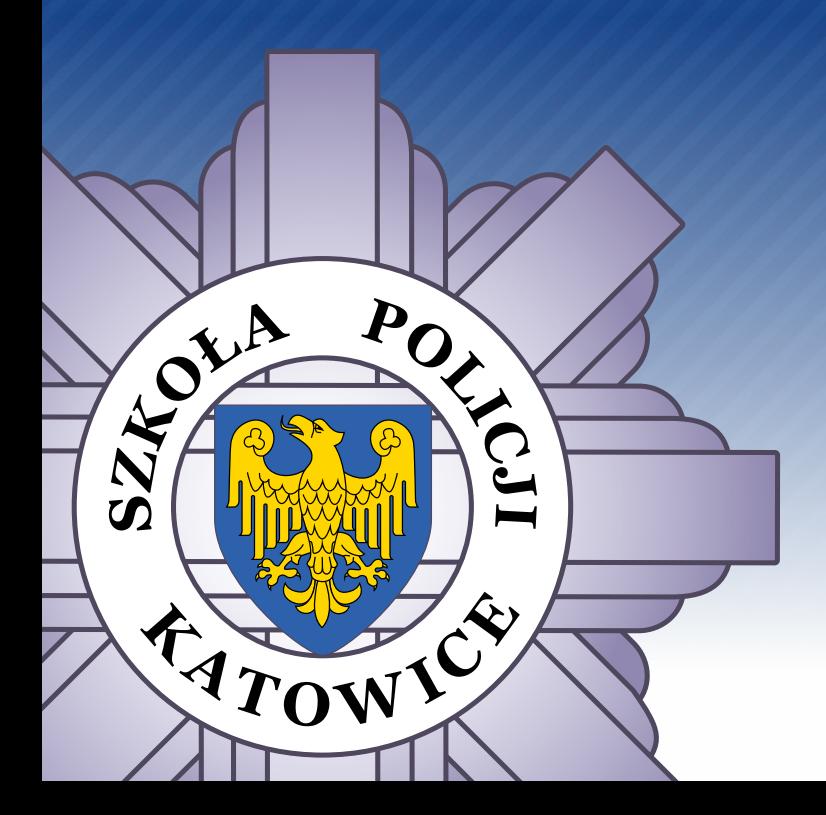

KATOWICE 2024

**asp. szt. Klaudia Kempa mł. asp. Izabela Mreńca mł. asp. Łukasz Czaderna** Zakład Ogólnozawodowy

# **SWD – odprawa, dyslokacja i zakończenie służby**

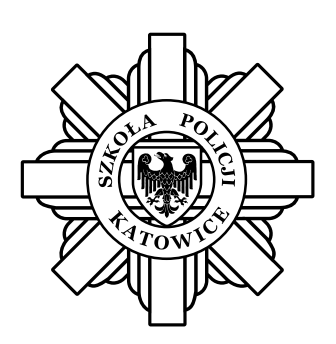

Katowice 2024

Nadzór merytoryczny: nadkom. Arkadiusz Chechelski

Redakcja, korekta, skład: Paweł Mięsiak

© Szkoła Policji w Katowicach, Katowice 2024 Pewne prawa zastrzeżone.

Niniejsza publikacja w całości stanowi materiał dydaktyczny Szkoły Policji w Katowicach. Publikacja dostępna jest na licencji: Creative Commons – Uznanie autorstwa – Użycie niekomercyjne – Na tych samych warunkach (CC-BY-NC-SA) 4.0 Polska.

Postanowienia licencji są dostępne pod adresem: https://creativecommons.org/licenses/by-nc-sa/4.0/legalcode.pl

# Spis treści

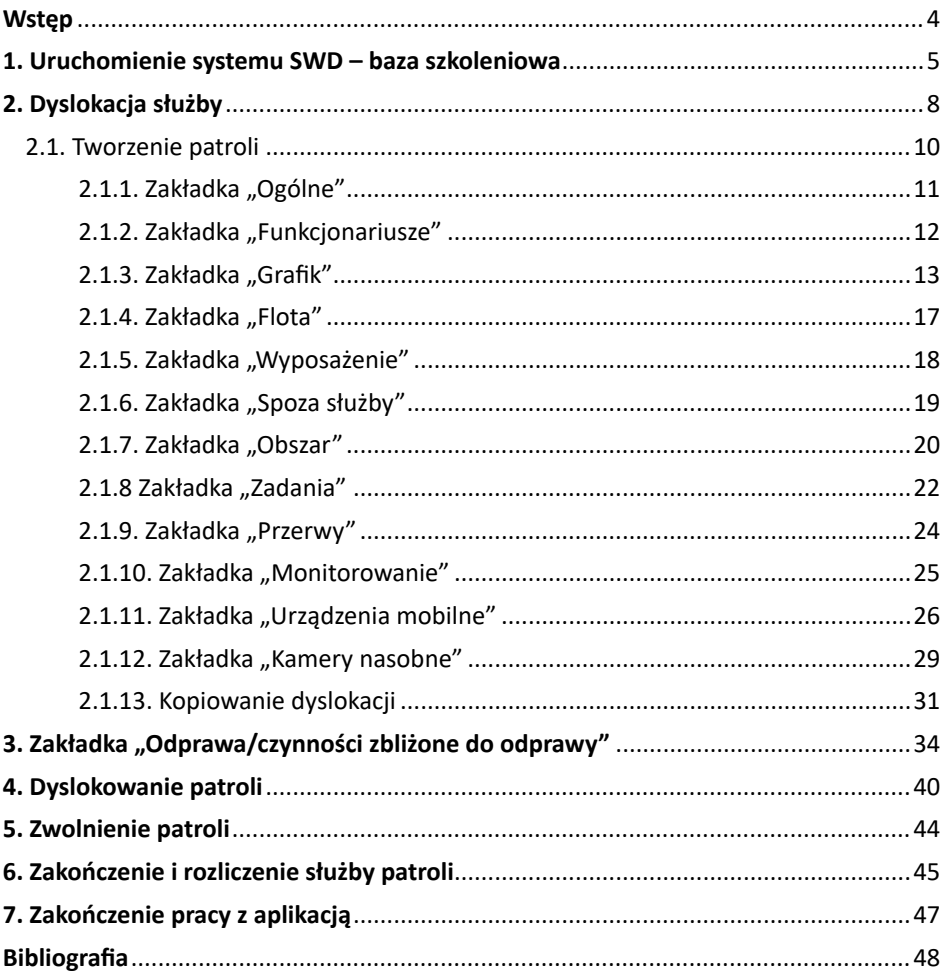

# **Wstęp**

System Wspomagania Dowodzenia Policji został wdrożony 1 stycznia 2013 r. do użytkowania we wszystkich jednostkach organizacyjnych Policji na terytorium całego kraju. "SWD Policji stanowi system teleinformatyczny wspierający wykonywanie zadań ustawowych podejmowanych w szczególności na podstawie zgłoszeń przyjmowanych przez dyżurnych jednostek organizacyjnych Policji i innych policjantów, ustaleń dokonywanych przez poszczególne służby policyjne w związku z tymi zgłoszeniami oraz informacji uzyskanych w związku z obsługą zgłoszeń alarmowych otrzymywanych z centrów powiadamiania ratunkowego."<sup>1</sup>

"SWD Policji prowadzi się w celu:

- 1) bieżącego rejestrowania zgłoszeń o zdarzeniach oraz podjętych interwencji i innych działań Policji;
- 2) obsługi zgłoszeń alarmowych przekazywanych z centrów powiadamiania ratunkowego, funkcjonujących na podstawie odrębnych przepisów;
- 3) współdziałania Policji ze służbami ratowniczymi lub innymi podmiotami działającymi w ramach systemu powiadamiania ratunkowego, funkcjonującymi na podstawie odrębnych przepisów;
- 4) koordynacji działań Policji poprzez optymalizację wykorzystania dyspozycyjnego potencjału osobowego i logistycznego;
- 5) gromadzenia faktów na użytek postępowań o czyny zabronione oraz w zakresie wykrywczej funkcji analizy kryminalnej prowadzonej przez Policję."<sup>2</sup>

W niniejszej publikacji opisano funkcjonalności systemu związane z punktem czwartym, a dokładnie związane z dyslokacją, dyslokowaniem i zakończeniem służby.

W celu poprawnego zrozumienia opisywanego tematu należy wyjaśnić znaczenia dwóch określeń użytych w publikacji:

- "– dyslokacja służby tworzenie w SWD Policji patrolu poprzez wyznaczenie jego składu osobowego, nadanie kryptonimu, określenie czasu, zadań, czasu i miejsca przerwy, miejsca pełnienia służby oraz przydzielenie sprzętu transportowego i wyposażenia;
- dyslokowanie służby przekazanie w SWD Policji odprawionego do służby patrolu do dyspozycji dyżurnego jednostki organizacyjnej Policji."<sup>3</sup>

<sup>1</sup> Zarządzenie nr 12 Komendanta Głównego Policji z dnia 19 maja 2020 r. w sprawie Systemu Wspomagania Dowodzenia Policji (Dz.Urz.KGP z 2020 r. poz. 23, s. 2).

<sup>2</sup> Tamże.

<sup>3</sup> Tamże, s. 3.

### **Rozdział 1. Uruchomienie systemu SWD – baza szkoleniowa**

Rozpoczęcie pracy z systemem możliwe jest wyłącznie na stanowisku komputerowym z czytnikiem kart i dostępem do sieci PSTD. Użytkownik musi również posiadać kartę dostępową oraz uprawnienia do obsługi SWD.

Po włożeniu karty do czytnika należy uruchomić system SWD, w którym pojawi się informacja o stanie systemu, a następnie "Ekran startowy SWD [SWD-SZKOLA--SCR-035]", gdzie należy wpisać czterocyfrowy Pin do logowania w SWD i potwierdzić przyciskiem "OK". Pojawi się aktywne pole do wyboru jednostki, np.: "KA PSD Katowice (SZKOŁA) – KA KMP Katowice", wybraną jednostkę zatwierdzamy przyciskiem "Wybierz".

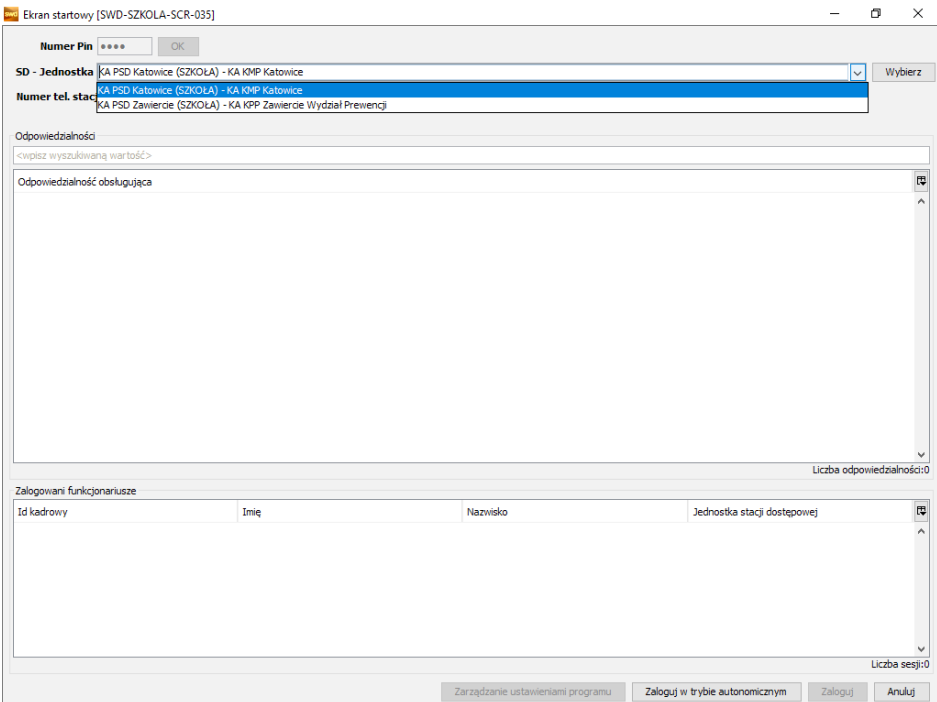

Rysunek 1. Ekran startowy

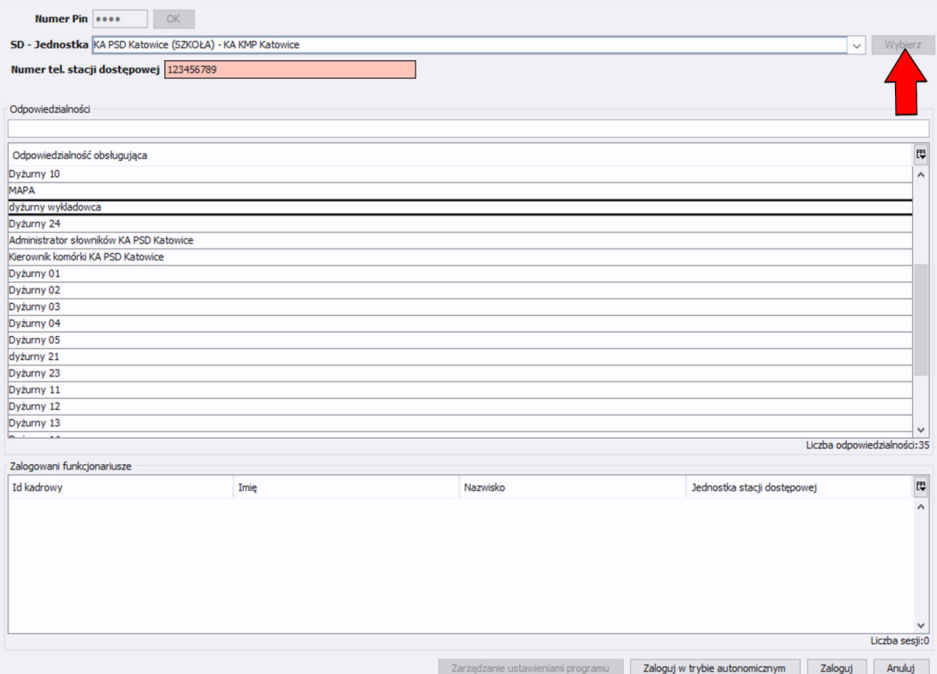

Rysunek 2. Ekran startowy – wybór odpowiedzialności

W kolejnym etapie należy wybrać odpowiedzialność obsługującą, np.: dyżurny wykładowca, co spowoduje automatyczne uzupełnienie numeru telefonu stacji dostępowej – umożliwia to zalogowanie. Po prawidłowym zalogowaniu pojawi się "Ekran główny SWD [SWD- SZKOLA -SCR-027]".

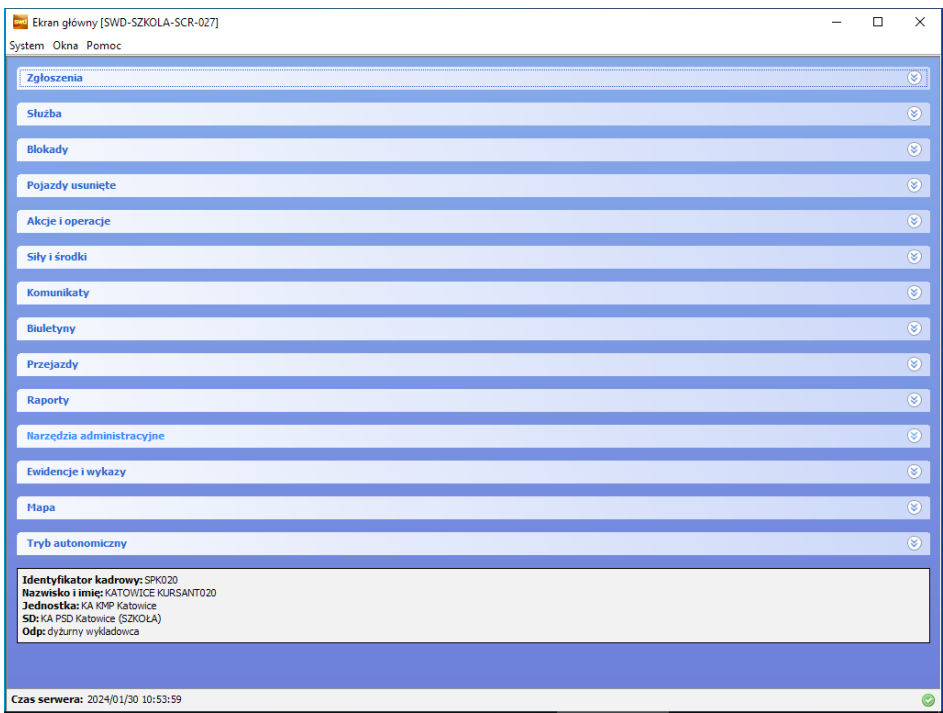

Rysunek 3. Ekran główny

Jak wspomniano na wstępie niniejszej publikacji pojęcie "dyslokacja służby" opisuje wszelkie czynności związane z utworzeniem patrolu/patroli. Aby utworzyć patrole przewidziane do służby, w "Ekranie głównym [SWD- SZKOLA-SCR-027]" należy otworzyć zakładkę "Siły i środki", a następnie przejść do pozycji "Dyslokacja służby".

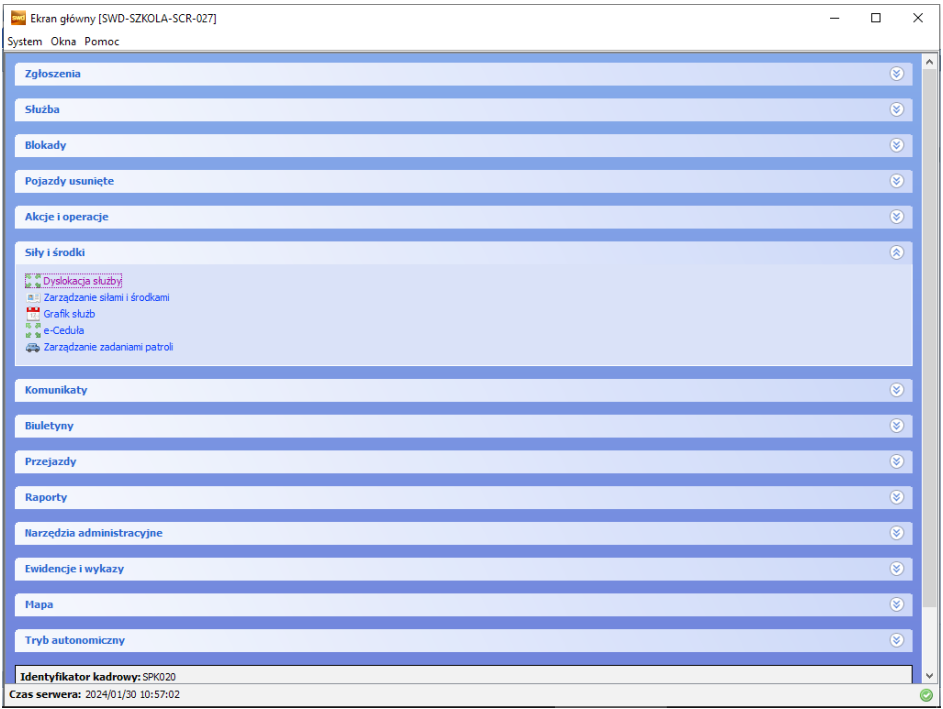

Rysunek 4. Ekran główny – dyslokacja służby

**College** 

#### Otworzy się okno "Dyslokacja służby" [SWD-SZKOLA-SCR-031].

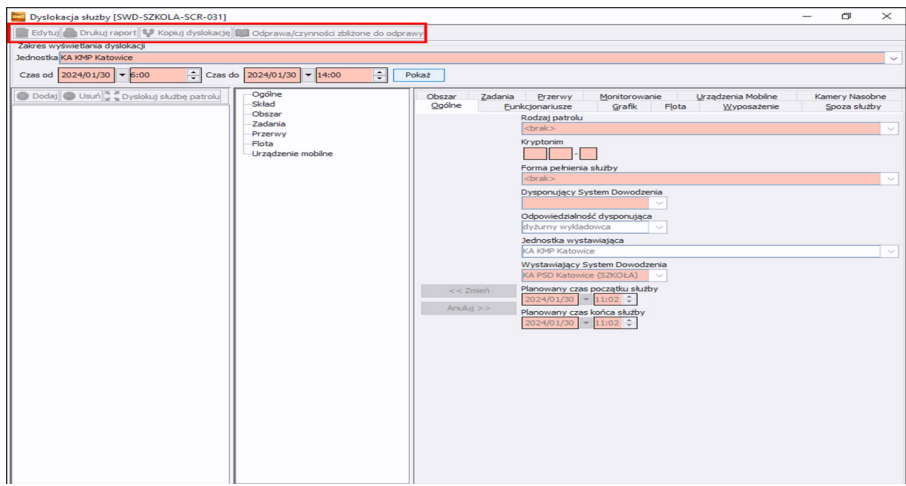

Rysunek 5. Dyslokacja służby

Początkowo górne ikony są nieaktywne i nie jest możliwe dodanie patrolu. System w ten sposób wymaga w pierwszej kolejności sprawdzenia, czy na dany dzień i godzinę zostały już zaplanowane patrole. Zapobiega to omyłkowemu utworzeniu i powieleniu tych samych patroli. W jaki sposób sprawdzić, czy patrole były już utworzone? W tym celu wybieramy datę i godzinę, na którą chcemy zaplanować patrol, następnie klikamy ikonę "Pokaż".

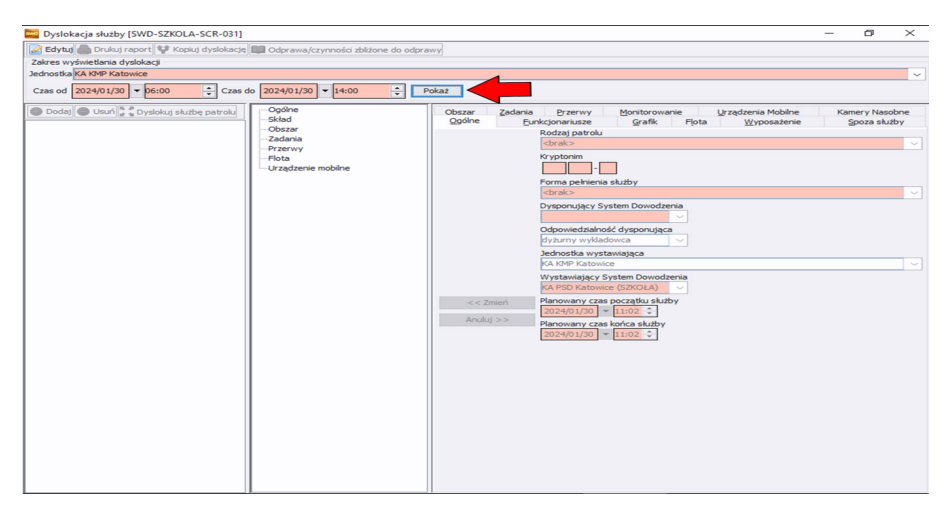

Rysunek 6. Dyslokacja służby

Dopiero po tej czynności uaktywni się przycisk "Edytuj". Jeśli był wcześniej zaplanowany patrol w wyszukiwanym terminie, ukaże się on w pierwszej kolumnie okna dyslokacji służby. Przycisk "Edytuj" daje wówczas możliwość dokonania zmian badź uzupełnienia informacji w zakładkach do wcześniej zaplanowanej dyslokacji patrolu, np.: zmiana pojazdu służbowego, dodanie nowego zadania doraźnego itd. Ponadto przycisk "Edytuj" aktywuje przycisk "Dodaj", co daje możliwość dodania od podstaw nowej dyslokacji w służbie.

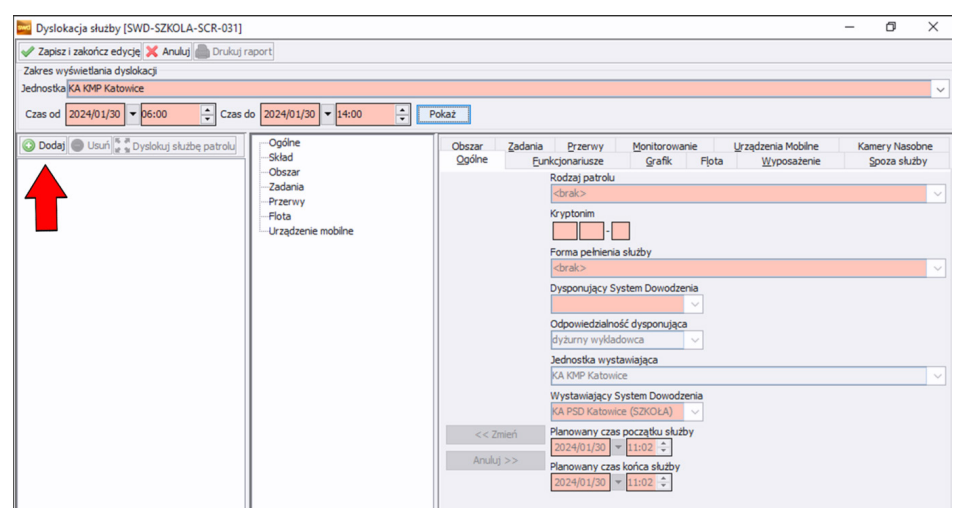

Rysunek 7. Dyslokacja służby

#### **2.1. Tworzenie patroli**

Jeżeli po wybraniu konkretnej daty i godziny służby, np. od 2024.01.30 6:00 do 2024.01.30 14:00 w pierwszej kolumnie nie widnieje żadna dyslokacja patrolu – oznacza to, że nie został zaplanowany żaden patrol we wskazanym terminie. Warto zaznaczyć, że jeżeli jakikolwiek partol byłby zaplanowany w tym dniu, przykładowo w godzinach 13:30-21:30, to patrol ten wyświetli się w pierwszej kolumnie dyslokacji jako patrol zaplanowany z uwagi na to, że częściowo wpisuje się w ramy godzinowe patrolu zaplanowanego tego dnia w godzinach od 6:00 do 14:00. Chcąc dodać patrol do służby należy kliknąć "Dodaj". Zauważymy wtedy, że w pierwszej kolumnie pojawi się informacja "Brak kryptonimu".

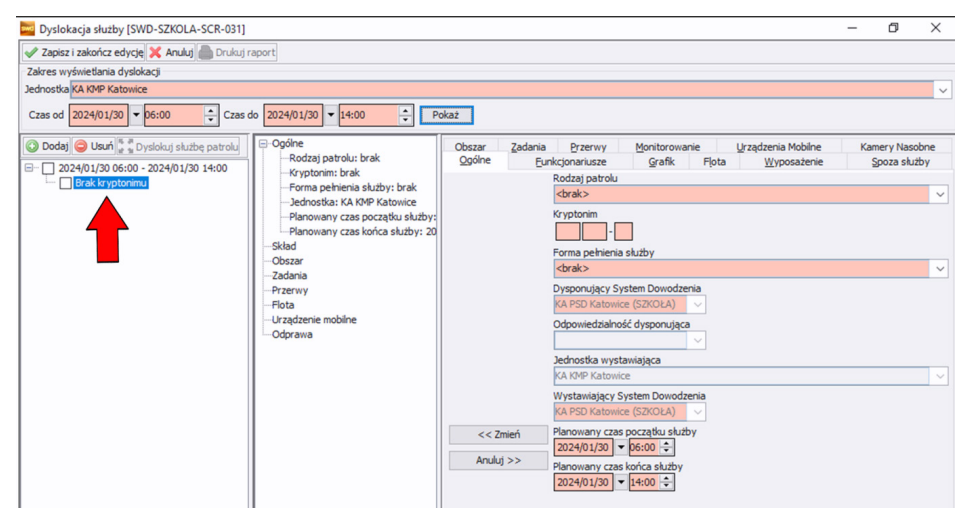

Rysunek 8. Dyslokacja służby – dodawanie patroli

#### 2.1.1. Zakładka "Ogólne"

W pierwszej kolejności system SWD wymaga podania ogólnych informacji w zakładce "Ogólne". Należy podać wymagane dane ("łososiowe pola"), ponieważ w razie ich braku, informacje dodawane w każdej kolejnej zakładce nie zapiszą się. W zakładce "Ogólne" wypełniamy kolejno "Rodzaj patrolu", "Kryptonim", "Forma pełnienia służby" oraz planowany czas rozpoczęcia i zakończenia służby. System umożliwia wybór rodzaju patrolu z wartości słownikowych, między innymi: "Interwencyjny, Patrolowy, Ruch drogowy, Dzielnicowy i Patrole łączone". Kolejnym krokiem jest wypełnienie kryptonimu, a następnie formy pełnienia służby, gdzie również jest możliwość wyboru z wartości słownikowych, np.: "Obchód, Obsługa zdarzeń drogowych, Patrol pieszy, Patrol z wykorzystaniem radiowozu". System automatycznie wybiera datę i godzinę, którą wpisaliśmy przy wyszukiwaniu dyslokacji, jednak planowany czas rozpoczęcia oraz zakończenia służby można modyfikować. W zakładce "Ogólne" poszczególne elementy mogą być modyfikowane przy użyciu przycisku "Zmień" lub "Anuluj". Natomiast należy pamiętać, że dane wprowadzone nie są jeszcze zapisane w systemie. Zapiszą się one w momencie, gdy użyjemy przycisku "Zapisz i zakończ edycję", mimo to nadal istnieje możliwość dokonywania zmian w planowaniu patrolu.

Zgodnie z Zarządzeniem nr 5 Komendanta Głównego Policji z dnia 20 czerwca 2016 r. w sprawie metod i form wykonywania zadań przez dzielnicowego i kierownika dzielnicowych należy pamiętać o tym, że jeżeli wybierzemy w rodzaju patrolu, np.: Dzielnicowy – odpowiednią formą pełnienia służby jest obchód, jeżeli np. nie został przypisany do patrolu.

### 2.1.2. Zakładka "Funkcjonariusze"

Po uzupełnieniu obowiązkowych pól w zakładce "Ogólne", należy przejść do zakładki "Funkcjonariusze". Tu przydzielamy funkcjonariuszy do patrolu. W momencie, gdy zostanie wybrana jednostka organizacyjna – pojawi się lista funkcjonariuszy przydzielonych do tej jednostki (ID kadrowe, imię, nazwisko, jednostka). Po wybraniu konkretnych funkcjonariuszy z listy, ich dane pojawią się w drugiej kolumnie okna dyslokacji służby [SWD-SZKOLA-SCR-031]. Należy pamiętać, że funkcjonariusz wybrany jako pierwszy, będzie przypisany jako dowódca patrolu. W razie potrzeby zmiany na dowódcę drugiego wybranego funkcjonariusza, należy zaznaczyć go w środkowej kolumnie okna dyslokacji, a następnie poprzez kliknięcie prawym przyciskiem myszy otworzyć okno umożliwiające ustawienie go jako dowódcy.

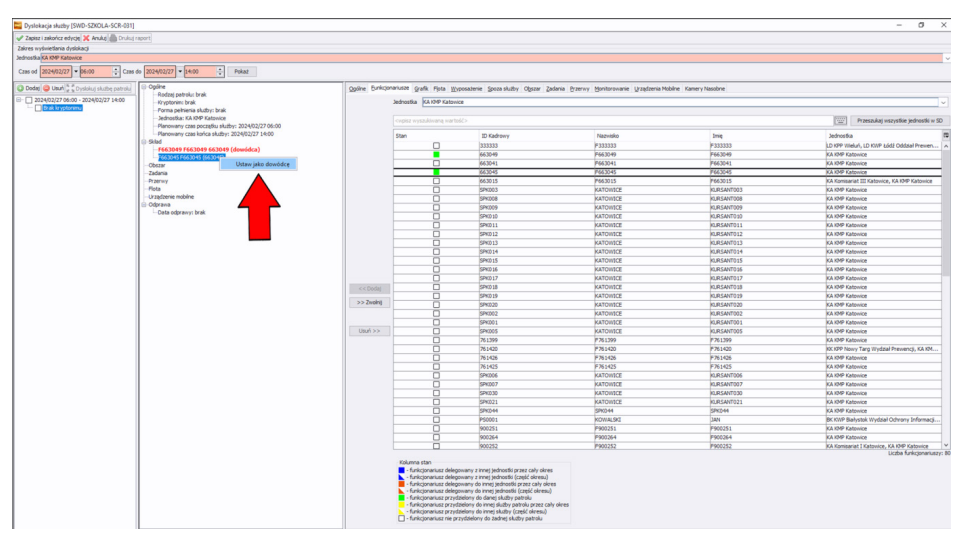

Rysunek 9. Dyslokacja służby – lista funkcjonariuszy

System daje możliwość bieżących zmian i edycji ze względu na pojawiające się nieoczekiwane sytuacje. Załóżmy, że policjant, którego zaplanowano jako dowódcę, nie dojechał na służbę. Należy go usunąć z patrolu. System nie pozwoli na usunięcie funkcjonariusza z patrolu w przypadku, gdy jest on przypisany jako dowódca patrolu. Należy więc zamienić funkcje policjantów w sposób opisany powyżej, po czym policjanta nieobecnego w służbie usunąć z poziomu dysponenta.

Drugim sposobem usunięcia z listy wstępnie zaplanowanego nieobecnego dowódcy, jest usunięcie obu funkcjonariuszy zaczynając od dysponenta, a następnie usunięcie dowódcy.

#### 2.1.3. Zakładka "Grafik"

Powyżej omówiono wybór funkcjonariuszy z listy jednostki. Ten sam rezultat uzyska się korzystając z zakładki "Grafik".

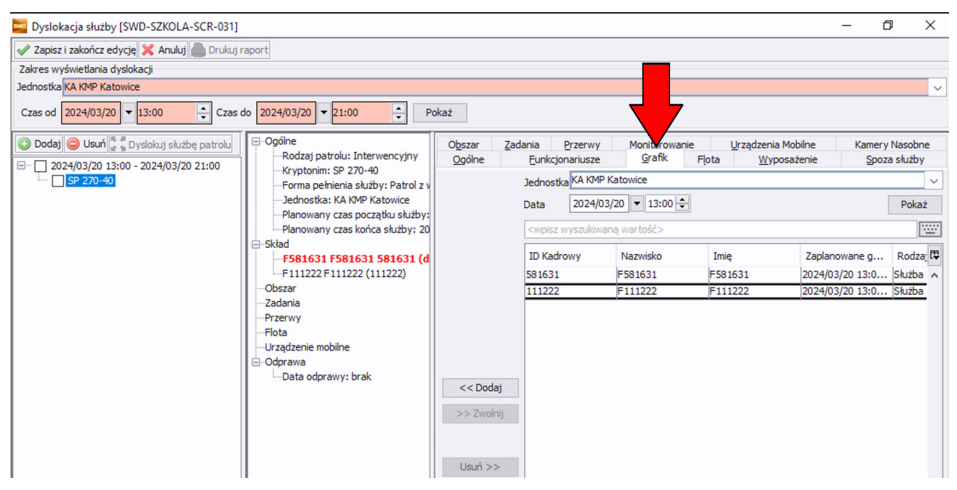

Rysunek 10. Dyslokacja służby – Grafik

Daje nam ona możliwość przydzielenia funkcjonariuszy bezpośrednio z pliku grafiku. Ponadto grafik podpowiada, którzy funkcjonariusze są zaplanowani na służbę na dany dzień i godzinę, co pozwala na uniknięcie błędów związanych z czasem służby, np. zbyt krótka przerwa pomiędzy służbami.

System SWD Policja wyróżnia trzy rodzaje grafików:

- Planowany tworzony jest zgodnie z przerwami, które muszą być zawarte pomiędzy służbami.
- Zatwierdzony po utworzeniu grafiku planowanego jest on weryfikowany pod kątem zgodności przerw pomiędzy służbami, a następnie zatwierdzany przez uprawnionego przełożonego.
- Rzeczywisty grafik rzeczywisty umożliwia użytkownikowi wprowadzanie na bieżąco zmian do grafiku, który został już zatwierdzony, ale wymagałby modyfikacji.

Grafiki muszą być uprzednio wprowadzone do SWD, aby były widoczne w zakładce "Grafik". W tym celu należy przejść do ekranu głównego SWD "[SWD- SZKOLA--SCR-027]", wybrać pozycję "Siły i środki", następnie "Grafik służb".

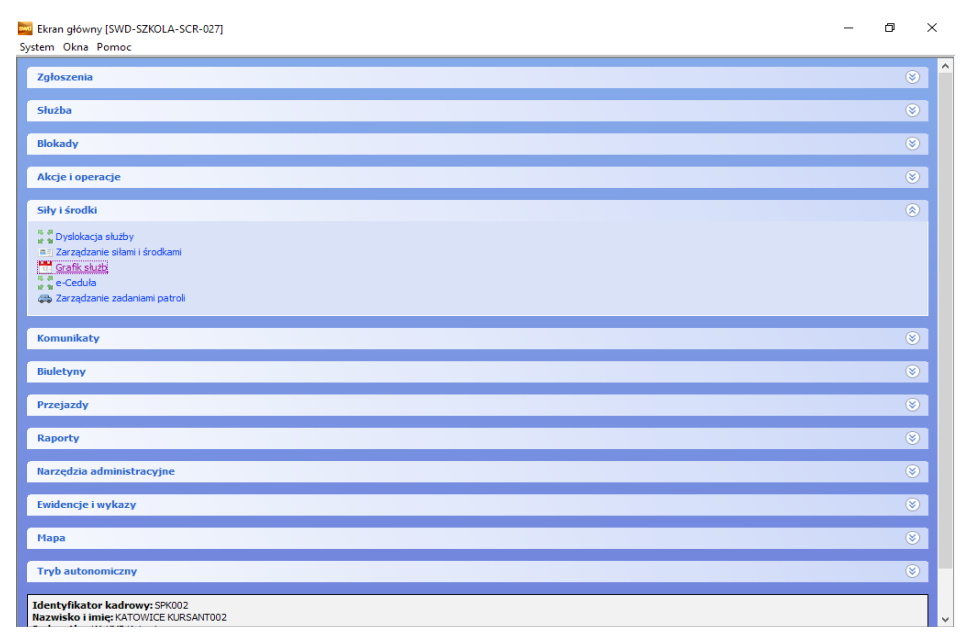

Rysunek 11. Ekran główny – Grafik służb

**College** 

#### Pojawi się okno "Grafik służb [SWD-SZKOLA-SCR-006]":

| Jednostia KA KNP Katavice [JED-5074.0] |                                   |                                             |                 |          |                    |       |           |             |           |               |       |         |           |           |                   |  |          |    |                         |     |            |             |                                |              |                   |                                                   |                      | l v            |
|----------------------------------------|-----------------------------------|---------------------------------------------|-----------------|----------|--------------------|-------|-----------|-------------|-----------|---------------|-------|---------|-----------|-----------|-------------------|--|----------|----|-------------------------|-----|------------|-------------|--------------------------------|--------------|-------------------|---------------------------------------------------|----------------------|----------------|
| Mesiac Luty                            | - Rok 2024 C Tryb pracy Planowany | mowany                                      |                 |          |                    |       |           |             |           |               |       |         |           |           |                   |  |          |    |                         |     |            |             |                                |              |                   |                                                   |                      |                |
| Dodat zatrudniomych i delegowanych     |                                   | Usun furtrativerdzony<br><b>Renczyvisty</b> |                 |          |                    |       |           |             |           |               |       |         |           |           |                   |  |          |    |                         |     |            |             |                                |              | Odliviez          | Drukat                                            | Legenda              |                |
|                                        |                                   |                                             |                 |          |                    |       |           |             |           |               |       |         |           |           |                   |  |          |    |                         |     |            |             |                                |              |                   |                                                   |                      | rw             |
| Osoba                                  | <b>Strolen</b>                    | Komenterz                                   | Nadgodziny      | Wynegane | Std. cras study 01 |       | $02 - 03$ | <b>CALL</b> | <b>CG</b> | $^{16}$<br>07 | $-00$ | $^{00}$ | $10 - 11$ | $12 - 13$ | 14 15 16 17 18 19 |  | $\infty$ | 21 | $\mathbf{z}$            | -23 | 24         | 25          | 126<br>$\overline{\mathbf{z}}$ | -20          | 29 Zapl.odb.nado. | Odebrane nado.                                    | Do normy             | $\overline{a}$ |
| 111222 E111222 (111222)                | Starszy posterunkowy              |                                             | NO              | 168.00   |                    |       |           |             |           |               |       |         |           |           |                   |  |          |    | 22:00 22:00 22:00 22:00 |     | <b>SWA</b> | <b>PAGE</b> | 00106400                       |              | <b>DOIDO</b>      | <b>Incurso</b>                                    | 104.00               |                |
| P123123 P123123 (123123)               | Startery derived:                 |                                             | NO              | 168:00   |                    |       |           |             |           |               |       |         |           |           |                   |  |          |    |                         |     |            |             |                                | DECOD        | 00:00             | corpo                                             | $-160:00$            |                |
| F22222 F22222 (22222)                  | Middley aspirant                  |                                             | NO              | 168.00   |                    |       |           |             |           |               |       |         |           |           |                   |  |          |    |                         |     |            |             |                                | 06/00        | co-so             | locvoo                                            | $-960.00$            |                |
| P321654 P321654 (321654)               |                                   |                                             | NO              | 168:00   |                    |       |           |             |           |               |       |         |           |           |                   |  |          |    |                         |     |            |             |                                | DECOD        | 00:00             | costo                                             | $-160:00$            |                |
| F333333 F333333 (333333)               | Starszy posterunkowy              |                                             | NO              | 168.00   |                    |       |           |             |           |               |       |         |           |           |                   |  |          |    |                         |     |            |             |                                | 06/00        | CO-DO             | <b>DOIDO</b>                                      | -560.00              |                |
| PS43123 PS43123 (\$43123)              |                                   |                                             | NO              | 168-00   |                    |       |           |             |           |               |       |         |           |           |                   |  |          |    |                         |     |            |             |                                | DECOD        | 00:00             | co-so                                             | $-160:00$            |                |
| F547032 F547032 (547032)               |                                   |                                             | NO              | 168.00   |                    |       |           |             |           |               |       |         |           |           |                   |  |          |    |                         |     |            |             |                                | 06/00        | 00:00             | 00:00                                             | $-960.00$            |                |
| PS81631 PS81631 (\$81631)              |                                   |                                             | NO              | 168:00   |                    |       |           |             |           |               |       |         |           |           |                   |  |          |    |                         |     |            |             |                                | DECOD        | 00:00             | costo                                             | $-160:00$            |                |
| F 999100 F 999100 (999100)             |                                   |                                             | NO              | 168.00   |                    |       |           |             |           |               |       |         |           |           |                   |  |          |    |                         |     |            |             |                                | 06/00        | CO <sub>100</sub> | 00:00                                             | $-160.00$            |                |
| P605247 P605247 0505247)               |                                   |                                             | NO              | 168:00   |                    |       |           |             |           |               |       |         |           |           |                   |  |          |    |                         |     |            |             |                                | Doctor       | 00:00             | co-so                                             | $-160:00$            |                |
| F608100 F608100 66081000               |                                   |                                             | NO              | 168.00   |                    |       |           |             |           |               |       |         |           |           |                   |  |          |    |                         |     |            |             |                                | 06/00        | 00:00             | CO <sub>100</sub>                                 | $-160.00$            |                |
| P610362 P610362 0510362                | Aspirant satabowy                 |                                             | NO              | 168:00   |                    |       |           |             |           |               |       |         |           |           |                   |  |          |    |                         |     |            |             |                                | Doctor       | 00:00             | co-so                                             | $-160:00$            |                |
| F610634F610634 (610634)                |                                   |                                             | NO              | 168.00   |                    |       |           |             |           |               |       |         |           |           |                   |  |          |    |                         |     |            |             |                                | 06/08        | COvOO             | 00:00                                             | $-160.00$            |                |
| P623600 P623600 (623600)               | Sterary asshard                   |                                             | NO              | 168:00   |                    |       |           |             |           |               |       |         |           |           |                   |  |          |    |                         |     |            |             |                                | D6cDD        | 00:00             | co-so                                             | $-160:00$            |                |
| F654321 F654321 0654321)               | Starszy posterunkowy              |                                             | NO              | 168.00   |                    |       |           |             |           |               |       |         |           |           |                   |  |          |    |                         |     |            |             |                                | 06/00        | 00:00             | COvOO                                             | $-160.00$            |                |
| P663015 P663015 6663015)               |                                   |                                             | NO              | 168:00   |                    |       |           |             |           |               |       |         |           |           |                   |  |          |    |                         |     |            |             |                                | D6cDD        | 00:00             | co-so                                             | $-160:00$            |                |
| F663041 F663041 8663041)               | Aspirant                          |                                             | NO              | 168.00   |                    |       |           |             |           |               |       |         |           |           |                   |  |          |    |                         |     |            |             |                                | 06/00        | CO <sub>100</sub> | COv00                                             | $-160.00$            |                |
| Postorio Postorio (ostorio)            | Modery apprart                    |                                             | NO              | 168:00   |                    |       |           |             |           |               |       |         |           |           |                   |  |          |    |                         |     |            |             |                                | <b>DECOD</b> | 00:00             | co-so                                             | $-160:00$            |                |
| FACON RACON 643040                     | <b>Drawing</b>                    |                                             | NO              | 168.00   |                    |       |           |             |           |               |       |         |           |           |                   |  |          |    |                         |     |            |             |                                | 06/00        | 00:00             | 00:00                                             | $-960,00$            |                |
| Processor Processor (secondo)          | Posterunkowy                      |                                             | NO              | 168.00   |                    |       |           |             |           |               |       |         |           |           |                   |  |          |    |                         |     |            |             |                                | Dectro       | co-so             | co-so                                             | $-160:00$            |                |
| F682681 F682681 (682681)               |                                   |                                             | NO              | 168.00   |                    |       |           |             |           |               |       |         |           |           |                   |  |          |    |                         |     |            |             |                                | 06/00        | 00:00             | 00:00                                             | $-960,00$            |                |
| Insegnes nosgese (osgese)              |                                   |                                             | NO              | 168:00   |                    |       |           |             |           |               |       |         |           |           |                   |  |          |    |                         |     |            |             |                                | Dectro       | code              | 00:00                                             | $-160:00$            |                |
| P205159 P205159 (205159)               |                                   |                                             | NO              | 168.00   |                    |       |           |             |           |               |       |         |           |           |                   |  |          |    |                         |     |            |             |                                | 06:00        | 00:00             | 00:00                                             | $-160.00$            |                |
| P715473 P715473 (715473)               | Medazy aspirant                   |                                             | NO              | 168:00   |                    |       |           |             |           |               |       |         |           |           |                   |  |          |    |                         |     |            |             |                                | Dectro       | 00:00             | 00:00                                             | $-160:00$            |                |
| P215424 P215424 (215424)               |                                   |                                             | ND              | 168.00   |                    |       |           |             |           |               |       |         |           |           |                   |  |          |    |                         |     |            |             |                                | 06:00        | 00:00             | codo                                              | $-160.00$            |                |
| P717006 P717006 (717006)               | Misdayy aspirant                  |                                             | NO              | 168:00   |                    |       |           |             |           |               |       |         |           |           |                   |  |          |    |                         |     |            |             |                                | D6cDD        | 00:00             | 00:00                                             | $-160:00$            |                |
| F719987 F719987 (719987)               |                                   |                                             | ND              | 168.00   |                    |       |           |             |           |               |       |         |           |           |                   |  |          |    |                         |     |            |             |                                | 06:00        | codo              | 00:00                                             | $-160.00$            |                |
| P 761398 P 761398 (761398)             | <b>Anno</b> and                   |                                             | NO              | 168:00   |                    |       |           |             |           |               |       |         |           |           |                   |  |          |    |                         |     |            |             |                                | D6cDD        | 00:00             | 00:00                                             | $-160:00$            |                |
| F761399 F761399 (761399)               |                                   |                                             | ND              | 168.00   |                    |       |           |             |           |               |       |         |           |           |                   |  |          |    |                         |     |            |             |                                | 06:00        | codo              | 00:00                                             | $-160.00$            |                |
| P261411 P261411 (261411)               | Sier zant sztabowy                |                                             | NO              | 168:00   |                    |       |           |             |           |               |       |         |           |           |                   |  |          |    |                         |     |            |             |                                | D6cDD        | 00:00             | 00:00                                             | $-160.00$            |                |
| P261420 P261420 (261420)               |                                   |                                             | NO              | 168.00   |                    |       |           |             |           |               |       |         |           |           |                   |  |          |    |                         |     |            |             |                                | 06:00        | 00:00             | 00:00                                             | $-160.00$            |                |
| P761425 P761425 (761425)               | Sierbant                          |                                             | NO              | 168:00   |                    |       |           |             |           |               |       |         |           |           |                   |  |          |    |                         |     |            |             |                                | D6cDD        | 00:00             | 00:00                                             | $-160.00$            |                |
| P261426 P261426 (261426)               | <b>Startzy derzant</b>            |                                             | NO              | 168.00   |                    |       |           |             |           |               |       |         |           |           |                   |  |          |    |                         |     |            |             |                                | 06:00        | 00:00             | codo                                              | $-160:00$            |                |
| P762345 P762345 (762345)               | Posterunkowy                      |                                             | NO              | 168:00   |                    |       |           |             |           |               |       |         |           |           |                   |  |          |    |                         |     |            |             |                                | C6:00        | 00:00             | 00:00                                             | $-160.00$            |                |
| P265432 P265432 (265432)               |                                   |                                             | NO              | 168:00   |                    |       |           |             |           |               |       |         |           |           |                   |  |          |    |                         |     |            |             |                                | 06:00        | codo              | 00:00                                             | $-1600,00$           |                |
| P846553 F846553 0946553)               |                                   |                                             | NO              | 168.00   |                    |       |           |             |           |               |       |         |           |           |                   |  |          |    |                         |     |            |             |                                | C6:00        | co-so             | loc-po                                            | $-160.00$            |                |
| P095192 P095192 09951921               |                                   |                                             | NO              | 168:00   |                    |       |           |             |           |               |       |         |           |           |                   |  |          |    |                         |     |            |             |                                | 06:00        | codo              | 00:00                                             | $-160:00$            |                |
| P900251 P900251 (900251)               |                                   |                                             | NO              | 168.00   |                    |       |           |             |           |               |       |         |           |           |                   |  |          |    |                         |     |            |             |                                | C6:00        | loc-po            | corpo                                             | $-160.00$            |                |
| P900252 P900252 (900252)               | Posterunkowy                      |                                             | NO              | 168:00   |                    |       |           |             |           |               |       |         |           |           |                   |  |          |    |                         |     |            |             |                                | 06:00        | 00:00             | 00:00                                             | $-160:00$            |                |
| P900253 P900253 (900253)               |                                   |                                             | NO              | 168.00   |                    | 08:00 |           |             |           |               |       |         |           |           |                   |  |          |    |                         |     |            |             |                                | 06:00        | loc-po            | <b>DO-00</b>                                      | -152.00              |                |
| P900255 P900255 (900255)               |                                   |                                             | NO              | 168:00   |                    | 03:00 |           |             |           |               |       |         |           |           |                   |  |          |    |                         |     |            |             |                                | 06:00        | 00:00             | costo                                             | $-15200$             |                |
| ---------------------                  |                                   |                                             | <b>Separate</b> | ----     |                    | $-$   |           |             |           |               |       |         |           |           |                   |  |          |    |                         |     |            |             |                                | ---          | ---               | <b>Section</b>                                    | <b>CARD AND</b>      |                |
|                                        |                                   |                                             |                 |          |                    |       |           |             |           |               |       |         |           |           |                   |  |          |    |                         |     |            |             |                                |              |                   | Liczbe funkcionariuszy spełniatacych krytenia: 80 |                      |                |
| Opis                                   |                                   |                                             |                 |          |                    |       |           |             |           |               |       |         |           |           |                   |  |          |    |                         |     |            |             |                                |              |                   |                                                   | Liczba wakatów   0 0 |                |
|                                        |                                   |                                             |                 |          |                    |       |           |             |           |               |       |         |           |           |                   |  |          |    |                         |     |            |             |                                |              |                   |                                                   | Zatwierdzenie        |                |
|                                        |                                   |                                             |                 |          |                    |       |           |             |           |               |       |         |           |           |                   |  |          |    |                         |     |            |             |                                |              |                   |                                                   |                      | Andul          |
|                                        |                                   |                                             |                 |          |                    |       |           |             |           |               |       |         |           |           |                   |  |          |    |                         |     |            |             |                                |              |                   |                                                   | Zapisa               |                |

Rysunek 12. Grafik służb

Osoba uprawniona do planowania grafiku wypełnia godziny służby policjantów zgodnie z wymogami opisanymi w Rozporządzeniu Ministra Spraw Wewnętrznych i Administracji z dnia 11 września 2020 roku w sprawie czasu służby policjantów. W momencie planowania grafiku należy pamiętać między innymi o przerwach pomiędzy służbami, które są regulowane w ww. rozporządzeniu.

#### **Warto w tym miejscu zacytować treść paragrafu 4 i 5 wspomnianego rozporządzenia:**

**"§ 4. 1.** W zmianowym rozkładzie czasu służby policjant pełni służbę na zmiany trwające po 8 godzin.

**2.** W przypadkach uzasadnionych szczególnymi potrzebami służby przełożony właściwy w sprawach osobowych może wprowadzić pełnienie służby na zmiany trwające po 12 godzin.

**3.** W zmianowym rozkładzie czasu służby, o którym mowa w ust. 1, po 8 godzinach służby policjantowi udziela się co najmniej 11 godzin czasu wolnego, a jeżeli pełnił on służbę w godzinach od 22.00 do 6.00 przez co najmniej 3 godziny, zwaną dalej "służbą nocną", udziela mu się co najmniej 14 godzin czasu wolnego. Po pięciu kolejnych służbach nocnych policjantowi udziela się co najmniej 48 godzin czasu wolnego.

**4.** W zmianowym rozkładzie czasu służby, o którym mowa w ust. 1, policjant nie może pełnić więcej niż dziesięciu służb nocnych w miesiącu, chyba że jest to uzasadnione szczególnymi potrzebami służby lub tym, że jego nieobecność mogłaby spowodować poważne zakłócenie organizacji służby na stanowiskach, na których jest wymagane zapewnienie ciągłości służby.

**5**. W zmianowym rozkładzie czasu służby, o którym mowa w ust. 2, po 12 godzinach służby policjantowi udziela się co najmniej 24 godzin czasu wolnego, a jeżeli pełnił on służbę nocną – co najmniej 48 godzin czasu wolnego.

**6.** W zmianowym rozkładzie czasu służby, o którym mowa w ust. 2, policjant nie może pełnić więcej niż ośmiu służb nocnych w miesiącu, chyba że jest to uzasadnione szczególnymi potrzebami służby lub tym, że jego nieobecność mogłaby spowodować poważne zakłócenie organizacji służby na stanowiskach, na których jest wymagane zapewnienie ciągłości służby.

**7.** Policjantowi pełniącemu służbę w zmianowym rozkładzie czasu służby, o którym mowa w ust. 1 i 2, w każdym tygodniu udziela się czasu wolnego nie krótszego niż 35 godzin, obejmującego czas wolny po zakończeniu zmiany. W przypadkach:

**1)** o których mowa w § 7 ust. 1,

**2)** realizacji zadań o szczególnym charakterze dla ochrony bezpieczeństwa ludzi oraz utrzymania bezpieczeństwa i porządku publicznego, w szczególności mających na celu zapobieżenie zdarzeniom, o których mowa w art. 18 ust. 1 ustawy

– udzielony czas wolny może obejmować mniejszą liczbę godzin, nie może być jednak krótszy niż 24 godziny.

**8.** Policjant, do którego obowiązków należy kierowanie pojazdem samochodowym, może pełnić służbę do 12 godzin na dobę, w tym kierować pojazdem nie więcej niż 10 godzin.

**9.** Do czasu służby trwającej 8 godzin wlicza się 20 minut przerwy, a do służby trwającej 12 godzin – 45 minut przerwy.

**10.** Policjantowi pełniącemu służbę w niekorzystnych warunkach atmosferycznych czas przerw wliczanych do czasu służby można przedłużyć do 45 minut w służbie trwającej 8 godzin oraz do 60 minut w służbie trwającej 12 godzin. Czas przerw ustala policjant nadzorujący pełnienie służby.

**11.** Policjantowi pełniącemu służbę w niedzielę zapewnia się co najmniej raz na trzy tygodnie niedzielę wolną od służby łącznie z wolną sobotą albo wolnym poniedziałkiem.

**§ 5. 1.** W podstawowym rozkładzie czasu służby policjant pełni służbę przez 8 godzin dziennie od poniedziałku do piątku, z wyłączeniem świąt.

**2.** W podstawowym rozkładzie czasu służby policjantowi udziela się, po zakończeniu służby w danym dniu, czasu wolnego nie krótszego niż 11 godzin. W każdym tygodniu policjantowi udziela się czasu wolnego nie krótszego niż 35 godzin, obejmującego czas wolny po zakończeniu służby. W przypadkach:

**1)** o których mowa w § 7 ust. 1, Dziennik Ustaw – 3 – poz. 1574

**2)** realizacji zadań o szczególnym charakterze dla ochrony bezpieczeństwa ludzi oraz utrzymania bezpieczeństwa i porządku publicznego, w szczególności mających na celu zapobieżenie zdarzeniom, o których mowa w art. 18 ust. 1 ustawy

– udzielony czas wolny może obejmować mniejszą liczbę godzin, nie może być jednak krótszy niż 24 godziny. 3. Do czasu służby wlicza się 20 minut przerwy. Przepis § 4 ust. 10 stosuje się odpowiednio."<sup>4</sup>

#### 2.1.4. Zakładka "Flota"

Przypisanie pojazdu służbowego do służby patrolu odbywa się poprzez zakładkę "Flota". Zakładka zawiera wykaz wszystkich pojazdów, którymi dysponuje dana jednostka.

| Dyslokacja służby [SWD-SZKOLA-SCR-031]                                               |                                                                                                  |                             |                                             |                                                      |                                                                                                    | σ                                   | $\times$ |
|--------------------------------------------------------------------------------------|--------------------------------------------------------------------------------------------------|-----------------------------|---------------------------------------------|------------------------------------------------------|----------------------------------------------------------------------------------------------------|-------------------------------------|----------|
| Zapisz i zakończ edycję X Anuluj Drukuj raport                                       |                                                                                                  |                             |                                             |                                                      |                                                                                                    |                                     |          |
| Zakres wyświetlania dyslokacji                                                       |                                                                                                  |                             |                                             |                                                      |                                                                                                    |                                     |          |
| Jednostka KA KMP Katowice                                                            |                                                                                                  |                             |                                             |                                                      |                                                                                                    |                                     |          |
|                                                                                      |                                                                                                  |                             |                                             |                                                      |                                                                                                    |                                     |          |
| Czas od 2024/03/20 $\bullet$ 13:00                                                   | Czas do 2024/03/20 $\bullet$ 21:00<br>÷                                                          | Pokaż                       |                                             |                                                      |                                                                                                    |                                     |          |
| O Dodaj O Usuń » Dyslokuj służbę patrolu<br>2024/03/20 13:00 - 2024/03/20 21:00<br>e | <b>⊟</b> ·Ogólne<br>Rodzaj patrolu: Interwencyjny<br>Kryptonim: SP 270-40                        | Obszar<br>Zadania<br>Ogólne | Przerwy<br>Funkcjonariusze                  | Monitorowanie<br>Flota<br>Grafik                     | Urzadzenia Mobilne<br>Wyposażenie                                                                                                    | Kamery Nasobne<br>Spoza służby      |          |
| $\Box$ SP 270-40                                                                     | Forma pełnienia służby: Patrol z v                                                               |                             | <b>Jednostka</b>                            | <b>KA KMP Katowice</b>                               |                                                                                                    |                                     |          |
|                                                                                      | Jednostka: KA KMP Katowice<br>Planowany czas poczatku służby:<br>Planowany czas końca służby: 20 |                             | <wpisz wartość="" wyszukiwaną=""></wpisz>   |                                                      |                                                                                                    | Przeszukaj wszystkie jednostki w SD |          |
|                                                                                      | <b>E</b> -Skład                                                                                  |                             | Numer rejestrac                             | Marka                                                | Model                                                                                                    | Rodzai                              | N图       |
|                                                                                      | F581631 F581631 581631 (d                                                                        |                             | <b>HPP1234</b>                              | KIA                                                  | CFFD                                                                                                    | Samochód osobowy BE A               |          |
|                                                                                      | F111222 F111222 (111222)                                                                         |                             | <b>HPGA1234</b>                             | FERRARI                                              | 348                                                                                                    | Samochód osobowy G                  |          |
|                                                                                      | Obszar<br>Zadania                                                                                |                             | <b>HPP1112</b>                              | KTA                                                  | CFFD                                                                                                    | Samochód osobowy B9                 |          |
|                                                                                      | Przerwy                                                                                          |                             | <b>HPGA12369</b>                            | LAMBORGHINI                                          | <b>DIABLO</b>                                                                                                    | Motocykl                            | G(       |
|                                                                                      | <b>E</b> -Flota                                                                                  |                             | <b>HPGA6987</b>                             | <b>ŁADA</b>                                          | <b>1500S</b>                                                                                                    | Samochód osobowy G                  |          |
|                                                                                      | Samochód osobowy OPI                                                                             |                             | <b>HPP7686</b>                              | KIA                                                  | CEED                                                                                                    | Samochód osobowy A                  |          |
|                                                                                      | -KIA, CEE <sup>'D</sup> , nr rej.: HPP9101                                                       |                             | HPPT6543                                    | <b>SAAB</b>                                          | 93                                                                                                    | Samochód osobowy P-                 |          |
|                                                                                      | Urzadzenie mobilne<br><b>C</b> -Odprawa                                                          |                             | kwi1111                                     | <b>ACURA</b>                                         | LEGEND                                                                                                    | Samochód osobowy q2                 |          |
|                                                                                      | Data odprawy: brak                                                                               |                             | <b>BOA1234</b>                              | <b>SKODA</b>                                         | FABIA                                                                                                    | Samochód osobowy G                  |          |
|                                                                                      |                                                                                                  | << Dodaj                    | <b>HPP9101</b>                              | KIA                                                  | CEE'D                                                                                                    | Samochód osobowy B&                 |          |
|                                                                                      |                                                                                                  | Usuń $\gg$                  | <b>SK8686H</b>                              | <b>SKODA</b>                                         | <b>OCTAVIA</b>                                                                                                    | Samochód osobowy                    |          |
|                                                                                      |                                                                                                  |                             | <b>HPP9090</b>                              | KTA                                                  | CFF <sup>'D</sup>                                                                                                    | Samochód osobowy A                  |          |
|                                                                                      |                                                                                                  |                             | <b>SK1234W</b>                              | <b>SKODA</b>                                         | <b>OCTAVIA</b>                                                                                                    | Samochód osobowy                    |          |
|                                                                                      |                                                                                                  |                             | <b>HPP5678</b>                              | KIA                                                  | CEE'D                                                                                                    | Samochód osobowy B                  |          |
|                                                                                      |                                                                                                  |                             | <b>HPA H123</b>                             | <b>KOMAR</b>                                         | <b>KOMAR 50</b>                                                                                                    | Skuter                              |          |
|                                                                                      |                                                                                                  |                             | <b>A Amama</b>                              | <b>CODO</b>                                          | <b>HOMPO</b>                                                                                                    | masses also distinguishes a con-    |          |
|                                                                                      |                                                                                                  |                             |                                             |                                                      |                                                                                                    | Liczba floty: 18                    |          |
|                                                                                      |                                                                                                  |                             | Kolumna stan<br>- element floty niedostepny | - element floty przydzielony do danej służby patrolu | - element floty delegowany z innej jednostki przez cały okres<br>- element floty delegowany z innej jednostki (cześć okresu)<br>- element floty delegowany do innej jednostki przez cały okres<br>- element floty delegowany do innej jednostki (część okresu)<br>- element floty przydzielony do innej slużby patrolu przez cały okres<br>- element floty przydzielony do innej służby (część okresu)<br>- element floty nie przydzielony do żadnej służby patrolu |                                     |          |

Rysunek 13. Dyslokacja służby – Flota

<sup>4</sup> Rozporządzenie Ministra Spraw Wewnętrznych i Administracji z dnia 11 września 2020 r. w sprawie czasu służby policjantów (Dz.U. 2020 r. poz. 1574, s. 2-3).

Podobnie jak w przypadku tworzenia grafiku służby – pojazdy służbowe muszą być uprzednio dodane do wykazu floty. W tym celu powracamy do "Ekranu głównego [SWD-SZKOLA-SCR-027]", wybieramy "Siły i środki", następnie "Zarządzanie siłami i środkami".

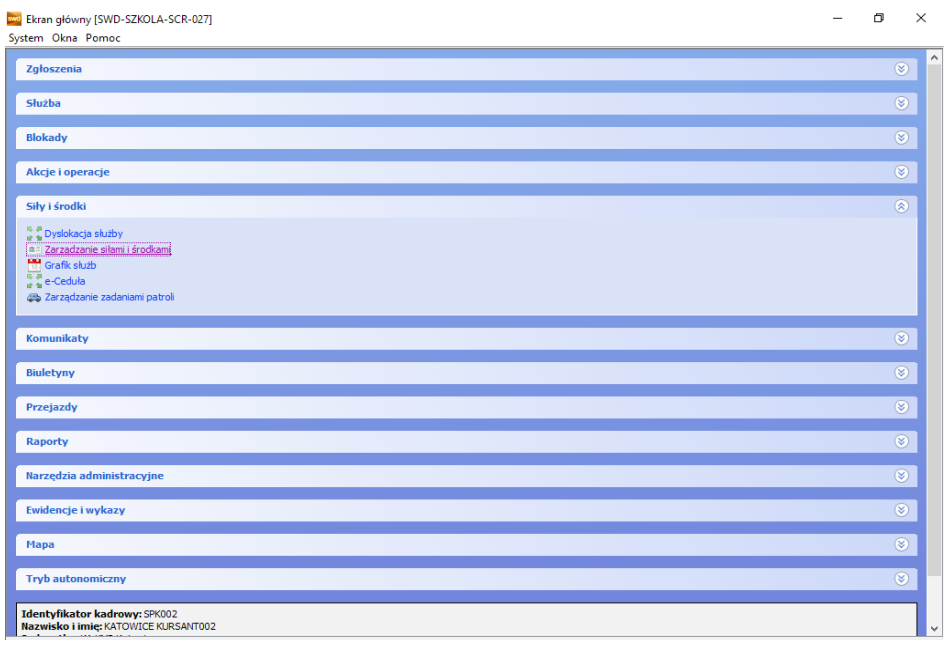

Rysunek 14. Ekran główny – Zarządzanie siłami i środkami

W otwartym oknie "Zarządzanie siłami i środkami [SWD-SZKOLA-SCR-032]" wyświetla się wprowadzona wcześniej flota, a następnie można przypisać wybrany pojazd służbowy do patrolu. Jest również możliwość dodania nowego pojazdu służbowego.

|           |                              | Zarzadzanie siłami i środkami (SWD-SZXOLA-SCR-032) |                              |                  |                           |                |                   |              |   |                                  | $\times$<br>o<br>$\sim$ |
|-----------|------------------------------|----------------------------------------------------|------------------------------|------------------|---------------------------|----------------|-------------------|--------------|---|----------------------------------|-------------------------|
|           |                              | Tylko własny 50 Tylko prawo do zniany              | Eunkophaniusze Flota         |                  |                           |                |                   |              |   |                                  |                         |
|           | cupitz wysp.kiwana wartość > |                                                    | cycles averalisiera vartość> |                  |                           |                |                   |              |   | Optine Nedostepności Delegovania |                         |
|           |                              |                                                    | Nazira                       | Nr rejectracy    | Marka                     | Model          | Rodari            | Nr tektyczny | 屋 | Nowy <b>B</b> Edyton @ Usun      |                         |
|           | ID technology                | Jednostka                                          | <b>CPI1</b>                  | <b>HPP1234</b>   | <b>KEA</b>                | CEED           | Sampchod ceobowy  | 8601         |   | $  $ Typ                         | Nazira                  |
| 333-50743 |                              | <b>KA KNP Katovice</b>                             | CPI pies                     | <b>HPP1112</b>   | kш                        | CEED           | Samochód ceobowy  | 8931         |   |                                  |                         |
|           |                              |                                                    | OZNAKOWANY                   | <b>HPPT6543</b>  | 5448                      | мv             | Samochéd osobowy  | P-876        |   | <b>Narka</b>                     | Nr relestracyjny        |
|           |                              |                                                    | 1,002                        | A145454          | <b>PORD</b>               | <b>MONDED</b>  | Samochéd osobowy  |              |   |                                  |                         |
|           |                              |                                                    | <b>SZYON</b>                 | kwi1111          | <b>AOJRA</b>              | LEGEND         | Samochéd osobowy  | 6222         |   | Model                            | Nr taktyczny            |
|           |                              |                                                    | loperacyjny                  | SK1234W          | 9000A                     | OCTAVIA        | Sampched osphowy  |              |   |                                  |                         |
|           |                              |                                                    | loe:                         | <b>HPP9101</b>   | <b>KEA</b>                | cerp           | Sampchod pagbowy  | 8001         |   | Typ/anycosatersie                | Liczba mieter           |
|           |                              |                                                    | llap                         | HPP5676          | <b>KEA</b>                | ceep           | Sampched ceobowy  | 8,701        |   |                                  |                         |
|           |                              |                                                    | $ k223\rangle$               | <b>HPP7686</b>   | KSA                       | ceep           | Samochód coobowy  | A601         |   | Data waaności przeciadu          | Przebieg                |
|           |                              |                                                    | 90004                        | <b>BOA1234</b>   | 5000A                     | <b>FABIA</b>   | Samochéd osobowy  | 62345        |   | <b>Contract</b><br>$\sim$        |                         |
|           |                              |                                                    | looerecviny 1                | <b>SX3689H</b>   | 90004                     | <b>OCTAVIA</b> | Samochéd osobowy  |              |   | Cold                             |                         |
|           |                              |                                                    | KODNZ                        | <b>HPGA12369</b> | <b><i>LIMBORGHOVE</i></b> | DIABLO         | Motocyld          | 66321        |   |                                  |                         |
|           |                              |                                                    | <b>PATROLOWY</b>             | <b>HPGAGGS7</b>  | <b>CADA</b>               | 15005          | Sampched ospitowy | 00545        |   |                                  |                         |
|           |                              |                                                    | RD1                          | <b>HPP9090</b>   | <b>KEA</b>                | cerp           | Sampchod ceobowy  | A701         |   |                                  |                         |

Rysunek 15. Zarządzanie siłami i środkami

#### 2.1.5. Zakładka "Wyposażenie"

System SWD pokazuje listę słownikową proponowanego wyposażenia do służby. Można je dodać do patrolu poprzez dwukrotne kliknięcie na dany typ wyposażenia lub zaznaczenie go na liście i kliknięcie "Dodaj". Po dodaniu zostanie on przypisany patrolowi i będzie widoczny w drugiej kolumnie. Istnieje także możliwość usunięcia wyposażenia w przypadku omyłkowego jego dodania.

| Dyslokacja służby [SWD-SZKOLA-SCR-031]                                                                                                    |          |                                                                                                    |                                                       | $\sigma$<br>$\times$<br>$\sim$ |
|----------------------------------------------------------------------------------------------------|----------|----------------------------------------------------------------------------------------------------|-------------------------------------------------------|--------------------------------|
| Zapisz i zakończ edycję X Anukaj alla Drukuj raport                                                                                                    |          |                                                                                                    |                                                       |                                |
| Zalces wybnietlania dysiokacji                                                                                                    |          |                                                                                                    |                                                       |                                |
| Jednostia KA KNP Katonice                                                                                                    |          |                                                                                                    |                                                       |                                |
|                                                                                                    |          |                                                                                                    |                                                       |                                |
| $Cras do [2024/02/27] = 14:00$<br>- 41<br>Czas od 2024/02/27 - 06:00<br>Pokaz                                                                                      |          |                                                                                                    |                                                       |                                |
| O Dodaj O Usuń a Crysloluj służbę patrolu<br>Codine<br>Rodzai patrok: Intervencytry<br>2024/02/27 06:00 - 2024/02/27 14:00<br>Kryptonin: 5P 250-25<br>$-189250-25$ |          | Ogólne Eunkcjonariusze Grafk Flota 10190448414 Spoza służby Obszar Zadania Erzenny Honitorowanie Urządzenia Hobáne Kamery Nasobne Odprawa/czynności zblżone do odprawy |                                                       |                                |
| Forma pelnienia skulby: Obsługa zdarzeń drogowych<br>Jednosfia: K& KNP Katnuine                                                                                    |          | Nazina                                                                                                    | Typ wyposażenia                                       | $\Xi$                          |
| Planowany czas początku skuby: 2024/02/27 06:00                                                                                                    |          | Mtacz AA1                                                                                                    | Środki przymusu bezpośredniego - Ręczny miotacz gazu  | $\sim$                         |
| Planowany czas końca służby: 2024/02/27 14:00                                                                                                    |          | <b>Akoriat</b>                                                                                                    | Sprzęt dla służby Ruchu Drogowego - Alkomat, alkotest |                                |
| Sided                                                                                                    |          | Mitecz gazu                                                                                                    | Sredii przymusu bezpośredniego - Reczny miotecz gazu  |                                |
| F715474 F715474 715474 (dowódca)                                                                                                    |          | Kolczańka                                                                                                    | Srodki przymusu bezpośredniego                        |                                |
| F715473 F715473 (715473)                                                                                                    |          | Siatka do zatrzymania pojazdów                                                                                                    | Środki przymusu bezpośredniego                        |                                |
| eterejestrator                                                                                                    |          | Sadia do obezuladriania osib-                                                                                                    | Srodki przymusu bezpośredniego                        |                                |
| Wideorejestrator                                                                                                    |          | Paralizator                                                                                                    | Środki przymusu bezpośredniego                        |                                |
| <b>Obszar</b><br>Zadania                                                                                                    |          | Bron krótka                                                                                                    | Srocki przymutu bezpośredniego                        |                                |
| Przerwy                                                                                                    |          | Bron maszynowa                                                                                                    | Srodki przymusu bezpośredniego                        |                                |
| <b>Fints</b>                                                                                                    |          | Bron pladkok/fowa                                                                                                    | Sredki przymusu bezpośredniego                        |                                |
| -Urzadzenie mobilne                                                                                                    |          | Paka službona                                                                                                    | Środki przymusu bezpośredniego                        |                                |
| Odoravus                                                                                                    |          |                                                                                                    |                                                       |                                |
| -Data odprayer: brak                                                                                                    |          | Reczny miotacz gazu                                                                                                    | Srodki przymusu bezpośredniego                        |                                |
|                                                                                                    |          | Kasterki, provadnice                                                                                                    | Sredki przymutu bezpośredniego                        |                                |
|                                                                                                    |          | Kaftan bezpieczeństwa                                                                                                    | Srodki przymusu bezpośredniego                        |                                |
|                                                                                                    |          | Pies skutbowy                                                                                                    | Sredki przymusu bezpośredniego                        |                                |
|                                                                                                    |          | Kal stations                                                                                                    | Srodki przymusu bezpośredniego                        |                                |
|                                                                                                    |          | Narkotester                                                                                                    | Sprzęt dla słudby Ruchu Drogowego                     |                                |
|                                                                                                    |          | Zestaw znaków i urządzeń zabezpieczających miejsce zdarzenia drogowego                                                                                                 | Spreet dia study Ruchy Drogowego                      |                                |
|                                                                                                    |          | Receiv niemk predkości                                                                                                    | Sprzet dla służby Ruchu Drogowego                     |                                |
|                                                                                                    |          | Wideorelestrator                                                                                                    | Sprzet dla słudy Ruchu Drogowego                      |                                |
|                                                                                                    | << Doday | Fotorelestrator                                                                                                    | Sprzet dla słudby Ruchu Drogowego                     |                                |
|                                                                                                    |          | Fotoradar                                                                                                    | Spraet dia study Ruchu Drogowego                      |                                |
|                                                                                                    | Usun >>  | Widzek do pomiaru odleolości                                                                                                    | Spreet dia study Ruchu Drogowego                      |                                |
|                                                                                                    |          | Kerta kontrolna da tarbomafów rufmowski                                                                                                    | Served die skalen Burbs Dreemannen                    |                                |

Rysunek 16. Dyslokacja służby – lista wyposażenia

#### 2.1.6. Zakładka "Spoza służby"

Zakładkę "Spoza służby" wypełnia się w przypadku pełnienia służby wspólnie z funkcjonariuszami innych służb lub instytucji. Należy wybrać konkretną służbę, następnie wprowadzić imię i nazwisko osoby. W polu "Uwagi" należy dodać informacje uściślające charakter wykonywanych czynności lub rzeczywiste ramy czasowe wspólnej pracy, jeżeli nie została ona zaplanowana w pełnym wymiarze, np. zabezpieczenie meczu w godz. 12:00 – 14:00. Aby przypisać informacje do patrolu, po podaniu powyższych informacji, należy kliknąć przycisk "Dodaj".

| Dyslokacja służby [SWD-SZKOLA-SCR-031]                                                                                                    |                                                                                                    | $\sim$ | $\alpha$ | $\mathbb{X}$ |
|----------------------------------------------------------------------------------------------------|----------------------------------------------------------------------------------------------------|--------|----------|--------------|
| Zapisz i zakończ edycję X Aruluj illi Drukuj raport                                                                                                    |                                                                                                    |        |          |              |
| Zakres wyświetlania dyskluacji                                                                                                    |                                                                                                    |        |          |              |
| Jednostka KA 104P Katowice                                                                                                    |                                                                                                    |        |          | v.           |
| $C$ 205 do 2024/02/27 = 14:00<br>H<br>Pokaž<br>Cass od 2024/02/27 - 06:00                                                                                                    |                                                                                                    |        |          |              |
| Dodej @ Usun C. Dysking slube patrolu<br>Opline<br>Rodasi patrolui Intervencytry<br>$\boxdot \cdot \text{ } \square \text{ } 2024 02/2706:00 \cdot 2024 02/2714:00$<br>Kryptonin: SP 250-25<br>$-1920$<br>Forma petrienia skutry: Obsługa zdarzeń drogowych<br>Jednostia: KA KMP Katowice<br>Planowany czas poczatku służby: 2024/02/27 06:00<br>Renovany czas końca skutby: 2024/02/27 14:00<br>Sklad<br>F715474 F715474 715474 (douddca)<br>#715473#715473 (715473)<br>Jan Koviabid (Straz Metoka / Gminna)<br>Fotorelestrator<br>Wideorelestrator<br>Obsay<br>Zadanja<br>Przenov<br>-Flote<br>Urządzenie mobilne<br>Odorawa<br>-Data odprawn brak | Opline Eunicipnaniusze Grafik Flota Wyposażenie SPARK Pluszky Obszar Zadania Przerwy Monitorowanie Urządzenia Mobine Kamery Nasobne Odprawa/czynności zbiżone do odprawy<br>Studya<br>Strad Magdos / Gminna<br>l vi<br>Nazvidko i Imie<br><b>Jan Kowalski</b><br>Uwagi<br>Zabezpieczenie meczu w opdzinach 12:00 - 14:00<br><< Doday<br>>> Zephti<br>Analytics:<br><< Znieň |        |          |              |
|                                                                                                    | Usef >>                                                                                                    |        |          |              |

Rysunek 17. Dyslokacja służby – dodanie wyposażenia

#### 2.1.7. Zakładka "Obszar"

Obszar, na którym realizowana będzie służba, dodawany jest poprzez wybranie obszaru z listy. Obszar, to sektor lub rejon służbowy. Definiowane są one na poziomie lokalnym, a następnie wprowadzane do SWD prze Biuro Łączności i Informatyki KGP. Istnieje możliwość wybrania kilku sektorów lub rejonów służbowych. Należy pamiętać, że jeśli dzielnicowy pełni służbę w formie obchodu, obszar jego służby zwany jest rejonem, należy więc z listy wybrać rejon, a nie sektor. Przy wyborze rejonu lub sektora pojawią się dane z ceduły sporządzonej dla tego obszaru.

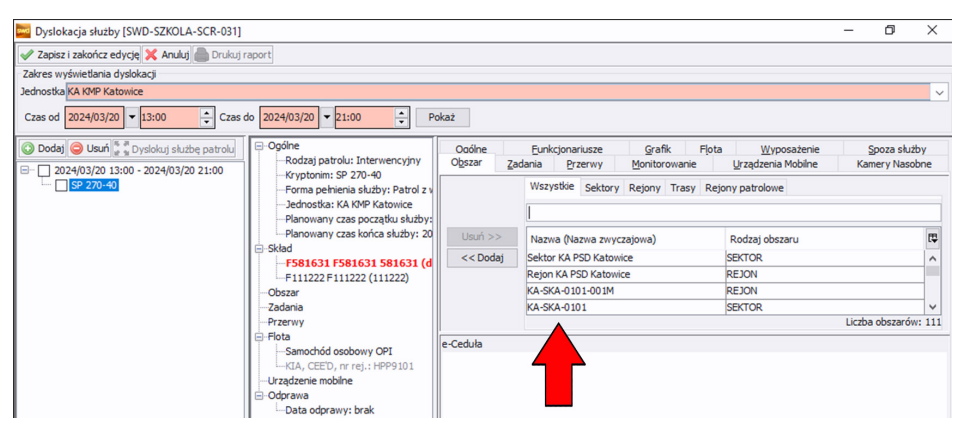

Rysunek 18. Dyslokacja służby – obszar

Podobnie jak w przypadku tworzenia grafiku czy floty, dostępne obszary powinny być uprzednio wprowadzone do systemu SWD. W tym celu należy powrócić do "Ekranu głównego SWD [SWD-SZKOLA-SCR-027]", wybrać "Siły i środki", następnie "e-Ceduła".

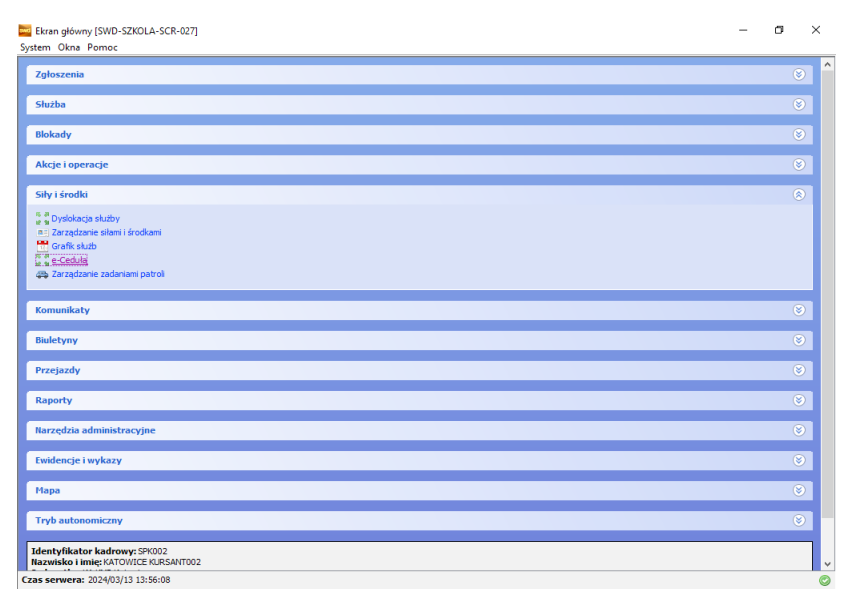

Rysunek 19. Ekran główny – e-Ceduła

Istnieje możliwość wprowadzania i modyfikowania szerokiego zakresu danych, np.: ważne obiekty, miejsca zagrożone itp.

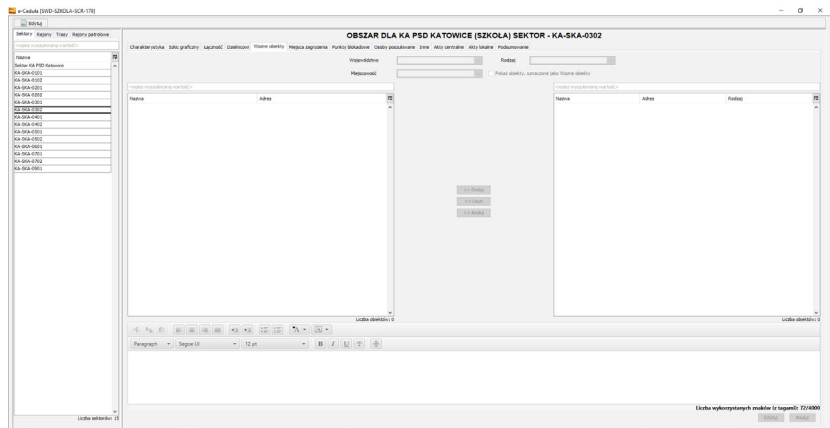

Rysunek 20. e-Ceduła

#### 2.1.8 Zakładka "Zadania"

Planowanie zadań dla funkcjonariuszy nie jest definiowane w tym przypadku poprzez opisywaną zakładkę "Zadania". Aby prawidłowo zaplanować zadania, należy wykonać to z poziomu ekranu głównego. Należy wybrać ponownie "Siły i środki", a następnie "Zarządzanie zadaniami patroli".

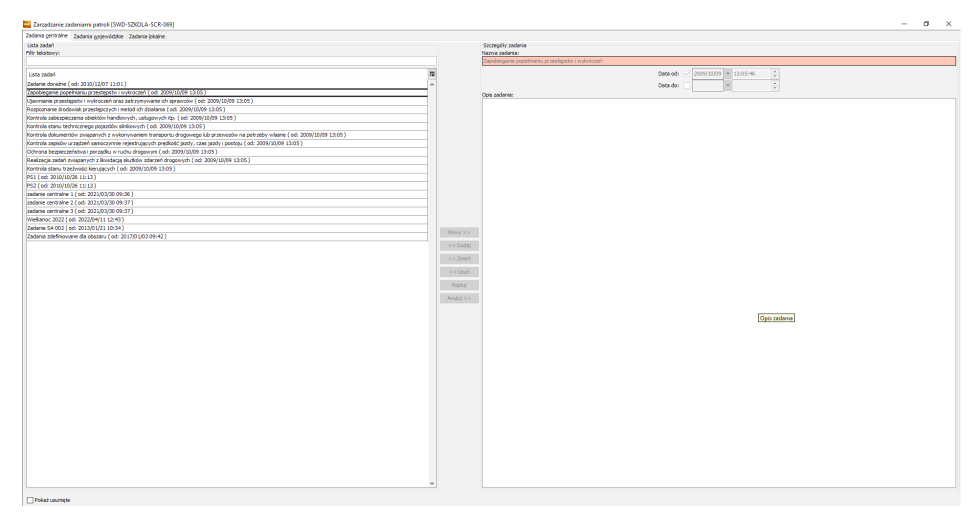

Rysunek 21. Zarządzanie zadaniami patroli

Widoczne powyżej okno wyświetla już dostępną listę zadań oraz umożliwia dodanie kolejnych, nowych zadań. Zadania, które z tego poziomu zostaną dodane, będą widoczne w zakładce "Zadania" w oknie "Dyslokacji służby [SWD-SZKOLA-SCR-031]".

Wszystkie zadania wykonywane przez policjantów można podzielić ze względu na obszar ich realizacji lub ze względu na okres obowiązywania. Pierwszy podział definiuje zadania:

- zadania centralne administrowane są przez KGP, realizowane na terenie całego kraju,
- zadania wojewódzkie administrowane przez KWP/ KSP, realizowane na terenie województwa,
- zadania lokalne administrowane przez KRP/KPP/KP, realizowane na poziomie najniższych systemów dowodzenia, czyli obszarach obsługiwanych przez ich systemy.

Drugi podział obejmuje zadania:

- stałe nie mają określonego okresu obowiązywania, wynikają głównie z charakteru sektora lub rejonu, z występującej na tym obszarze infrastruktury oraz występujących tam zagrożeń, np.: kontrola w rejonie elektrowni wodnej,
- doraźne występują w określonych ramach czasowych i wynikają często z cyklicznie występujących zagrożeń lub podejmowanych działań i akcji, np.: akcja znicz, bezpieczne wakacje czy wychłodzenia,
- bieżące definiowane są dla konkretnego patrolu na daną służbę/ zmianę. Zlecane są na podstawie aktualnych potrzeb w ramach zadań Policji, np.: weryfikacja zgłoszenia KMZB, realizacja nakazu zatrzymania i doprowadzenia do ZK lub AŚ, lub wynikają z potrzeb własnych policjanta, np.: ustalenia dzielnicowego, udział w posiedzeniu zespołu interdyscyplinarnego.

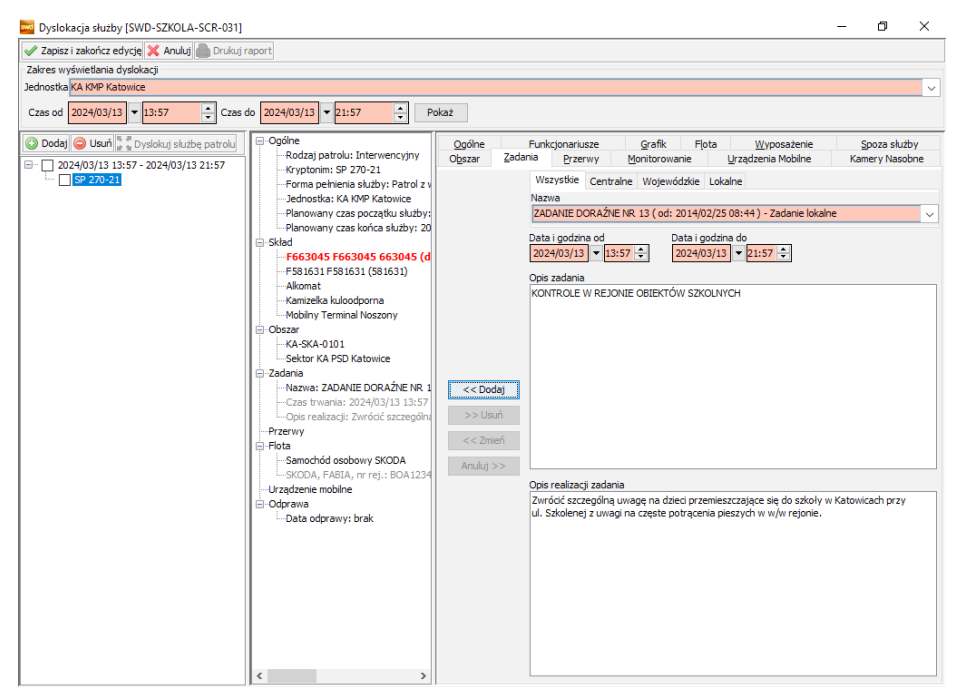

Rysunek 22. Dyslokacja służby – zadania

#### 2.1.9. Zakładka "Przerwy"

Kolejną zakładką dyslokacji służby patrolu jest określenie miejsca i czasu przerwy w służbie. W okienku "Opis miejsca przerwy" należy dokonać zapisu dotyczącego miejsca realizacji przerwy w służbie oraz można wpisać uzasadnienie co do wydłużenia czasu przerwy. Przykładowo: realizacja przerwy – stacja benzynowa BP, Warszawa ul. Skośna 2, wydłużono czas przerwy z uwagi na złe warunki atmosferyczne – temperatura poniżej -20 stopni Celsjusza.

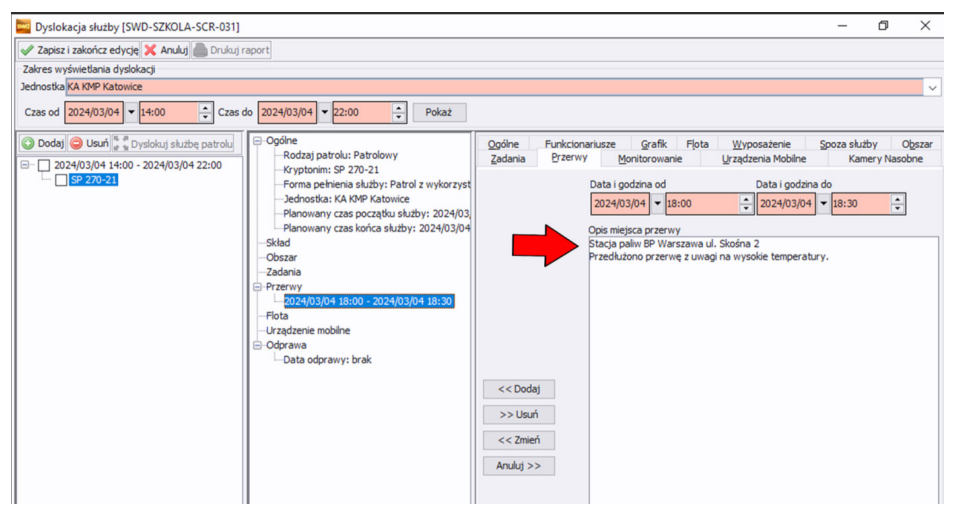

Rysunek 23. Dyslokacja służby – przerwy

Czas przerwy w służbie reguluje Rozporządzenie Ministra Spraw Wewnętrznych i Administracji z dnia 11 września 2020 r. w sprawie czasu służby policjantów. W SWD Policja jest możliwość wskazania więcej niż jednej przerwy w służbie.

Wyżej wymienione rozporządzenie odnośnie do przerwy w służbie określa, że funkcjonariuszowi policji do czasu służby trwającej 8 godzin wlicza się 20 minut przerwy. Natomiast w przypadku pełnienia służby trwającej 12 godzin, wlicza się 45 minut przerwy. Policjant, który pełni służbę w niekorzystnych warunkach atmosferycznych (niskie temperatury, zbyt wysokie temperatury itp.) czas przerw wliczanych do czasu służby można przedłużyć do 45 minut w przypadku służby trwającej 8 godzin oraz do 60 minut w służbie trwającej 12 godzin. Czas przerw ustala policjant nadzorujący pełnienie służby.

#### 2.1.10. Zakładka "Monitorowanie"

W zakładce "Monitorowanie" można znaleźć kilka elementów, które mogłyby być monitorowane przez dyżurnego poprzez SWD w przypadku, gdy patrol poruszałby się pojazdem wyposażonym w odpowiednie czujniki. Na obecną chwilę funkcjonalność ta nie jest wykorzystywana.

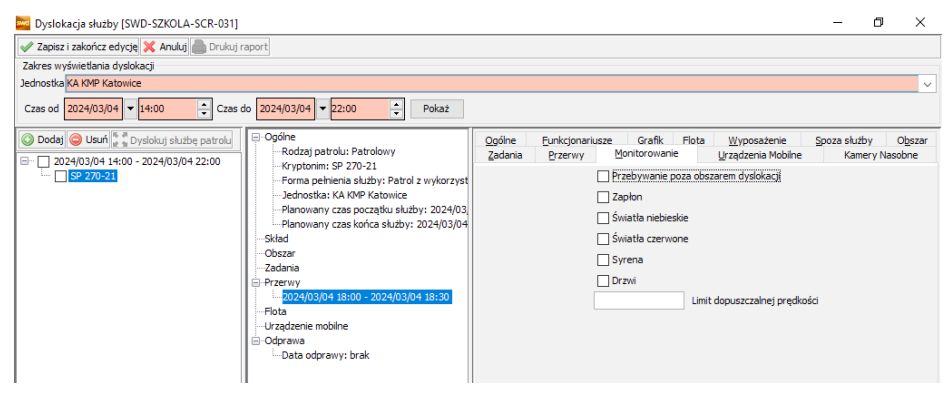

Rysunek 24. Dyslokacja służby – monitorowanie

#### 2.1.11. Zakładka "Urządzenia mobilne"

W tym miejscu system przewiduje możliwość dodania urządzeń mobilnych, np.: terminale mobilne noszone oraz przewoźne lub też radiotelefony Tetra oraz DMR.

Aby dodać urządzenie mobilne należy wybrać je z pojawiającej się listy urządzeń mobilnych. Podobnie jak w przypadku tworzenia grafiku czy floty dostępne urządzenia mobilne powinny być uprzednio wprowadzone do systemu SWD.

W tym celu należy powrócić do ekranu głównego SWD [SWD-SZKOLA-SCR-027], wybrać "Ewidencje i wykazy", a następnie "Ewidencja urządzeń mobilnych", gdzie pojawi się poniższe okno.

|           | Lista urzadzeń mobilnych w SD             |                   |                                         |     |                                 |                    |              |              | Ogólne Delegowanie Niedostępności        |                                         |  |
|-----------|-------------------------------------------|-------------------|-----------------------------------------|-----|---------------------------------|--------------------|--------------|--------------|------------------------------------------|-----------------------------------------|--|
|           | <b>KA KMP Katowice</b><br>Jednostka       |                   |                                         |     |                                 |                    | $\checkmark$ |              | Urzadzenie mobilne                       |                                         |  |
|           | <wpisz wartość="" wyszukiwana=""></wpisz> |                   |                                         |     | Przeszukaj wszystkie jednostki  |                    |              |              |                                          |                                         |  |
| Stan      | Unikalny identyf                          | Rodzai służby     | Numer serviny                           | Typ |                                 | Numer <sup>B</sup> |              |              |                                          |                                         |  |
|           | 000029                                    |                   | 358424001774397                         |     | Mobilny Terminal Noszony        |                    |              |              |                                          |                                         |  |
|           | 001011                                    | Ruch drogowy      | 352983070938460                         |     | Mobilny Terminal Noszony        | 4530666            |              |              |                                          |                                         |  |
|           | 001008                                    | Ruch drogowy      | 352983070947263                         |     | <b>Mobilny Terminal Noszony</b> | 5329516            |              |              |                                          |                                         |  |
|           | 000017                                    |                   | 358424001779206                         |     | Mobilny Terminal Noszony        |                    |              |              |                                          |                                         |  |
|           | 000015                                    |                   | 35884502387307 Mobilny Terminal Noszony |     |                                 |                    |              |              |                                          |                                         |  |
|           | 001014                                    | Kryminalna        | 352983070941365                         |     | Mobilny Terminal Noszony        | 4530666            |              |              |                                          |                                         |  |
|           | 001006                                    | Kryminalna        | 352983070967964                         |     | Mobilny Terminal Noszony        | 5329515            |              |              |                                          |                                         |  |
|           | 001005                                    | Patrolowo - inter | 352983070946802                         |     | Mobilny Terminal Noszony        | 4530666            |              |              |                                          |                                         |  |
|           | 000030                                    |                   | 358424001776285                         |     | Mobilny Terminal Noszony        |                    |              |              |                                          |                                         |  |
|           | 001003                                    | Patrolowo - inter | 352983070938601                         |     | Mobilny Terminal Noszony        | 4530666            |              |              | Identyfikator terminala (CUID) 999999999 |                                         |  |
|           | 001001                                    | Patrolowo - inter | 352983070937645                         |     | Mobilny Terminal Noszony        | 532951             |              | Now $y$ $>>$ |                                          |                                         |  |
|           | 001004                                    | Patrolowo - inter | 352983070963948                         |     | Mobilny Terminal Noszony        | 4530666            |              |              |                                          | □ Testowy □ Tetra                       |  |
|           | 000007                                    |                   | 35884502318317                          |     | Mobilny Terminal Noszony        |                    |              | $<<$ Dodaj   |                                          | Typ Mobilny Terminal Przewoźny          |  |
|           | 001013                                    | Patrolowo - inter | 352983070946620                         |     | <b>Mobilny Terminal Noszony</b> | 5329516            |              |              |                                          |                                         |  |
|           | 000008                                    |                   | 356101000389375                         |     | Mobilny Terminal Noszony        |                    |              | $<< Zmie$ ń  |                                          | Rodzaj służby Patrolowo - interwencyjna |  |
|           | 001010                                    |                   | Patrolowo - inter 352983070938767       |     | Mobilny Terminal Noszony        | 4530666            |              | Usuń $>$     | Numer serviny                            | 1234567                                 |  |
|           | 001015                                    | Patrolowo - inter | 352983070946323                         |     | Mobilny Terminal Noszony        | 4530666            |              |              |                                          |                                         |  |
|           | 999999999                                 | Patrolowo - inter | 1234567                                 |     | Mobilny Terminal Przewoźny      | 606777             |              | Anului >>    | Numer telefonu 606777222                 |                                         |  |
|           | 001002                                    | Patrolowo - inter | 352983070946422                         |     | Mobilny Terminal Noszony        | 5329515            |              |              | Opis lokalny                             |                                         |  |
|           | 001016                                    | Patrolowo - inter | 352983070942967                         |     | Mobilny Terminal Noszony        | 5329516            |              |              |                                          |                                         |  |
|           | 000004                                    |                   | 35884502345771                          |     | Mobilny Terminal Noszony        |                    |              |              |                                          |                                         |  |
|           | 001012                                    | Patrolowo - inter | 352983070941860                         |     | Mobilny Terminal Noszony        | 5329516            |              |              |                                          |                                         |  |
|           | 001009                                    | Ruch drogowy      | 352983070942603                         |     | Mobilny Terminal Noszony        | 5329516            |              |              |                                          |                                         |  |
|           | 12345                                     |                   | 'n.                                     |     | Mobilny Terminal Noszony        |                    |              |              |                                          |                                         |  |
|           | 000066                                    |                   | 352509090228184                         |     | Mobilny Terminal Noszony        |                    |              |              |                                          |                                         |  |
|           | 001007                                    | Kryminalna        | 352983070948501                         |     | Mobilny Terminal Noszony        | 4530666            |              |              |                                          |                                         |  |
|           | 000019                                    |                   | 358424001773704                         |     | Mobilny Terminal Noszony        |                    |              |              |                                          |                                         |  |
|           | 000000009                                 |                   | 356101000351318                         |     | Mobilny Terminal Noszony        |                    |              |              |                                          |                                         |  |
|           | 000018                                    |                   | 358424001771195                         |     | Mobilny Terminal Noszony        |                    | $\ddot{}$    |              |                                          |                                         |  |
| $\langle$ |                                           |                   |                                         |     |                                 | $\rightarrow$      |              |              |                                          |                                         |  |
| Stan      |                                           |                   |                                         |     |                                 |                    |              |              |                                          |                                         |  |

Rysunek 25. Ewidencja urządzeń mobilnych

Z lewej strony okna widoczny jest wykaz wprowadzonych już urządzeń mobilnych, z kolei prawa strona umożliwia usunięcie lub dodanie nowego urządzenia mobilnego.

Z utworzonej listy urządzeń mobilnych w jednostce organizacyjnej podczas dyslokacji służby w systemie SWD należy jedynie wybrać konkretne urządzenie dla policjanta. Wybrany terminal mobilny przypisuje się do patrolu, po czym widoczny on będzie w środkowej kolumnie. Numer urządzenia zaznaczony jest czerwonym kolorem czcionki, co wskazuje na to, że urządzenie jest zidentyfikowane przez system do śledzenia pozycji GPS. Funkcjonariusz będący w służbie będzie mógł rozpocząć pracę tylko i wyłącznie na terminalu, który został mu przypisany podczas dyslokacji.

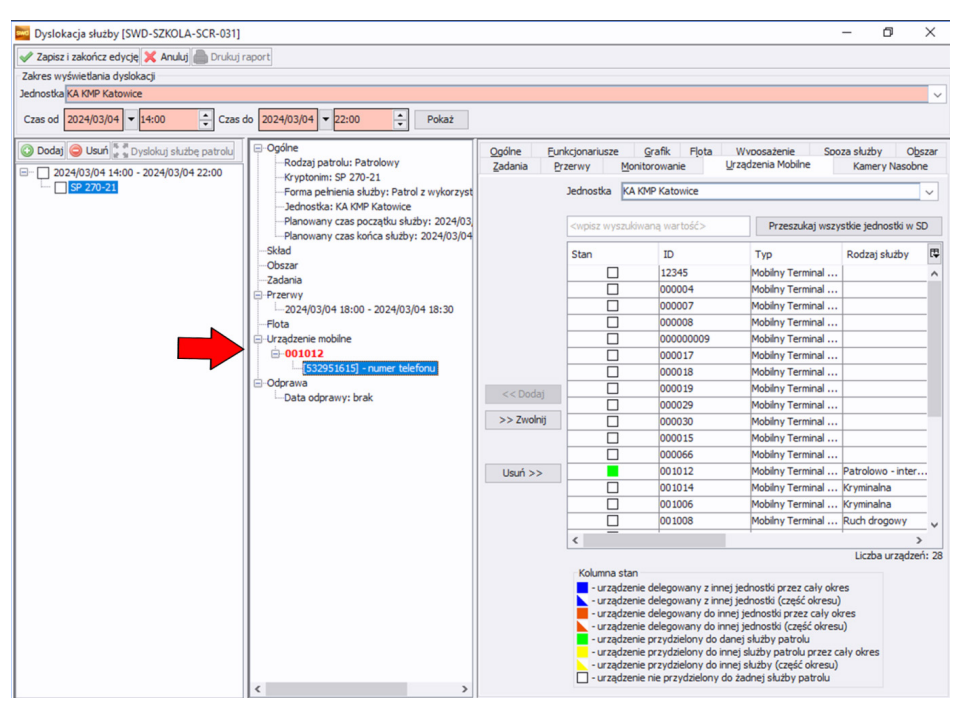

Rysunek 26. Dyslokacja służby – urządzenia mobilne

W przypadku tworzenia patrolu wieloosobowego i dodania do niego kilku urządzeń tylko pierwsze dodane urządzenie będzie śledzone przez sygnał GPS, a jego pozycja będzie widoczna na mapie SWD. Zalogowanie się i rozpoczęcie pracy na urządzeniu mobilnym umożliwi pobranie współrzędnych lokalizacji dokładnie tego urządzenia, które przypisane jest w SWD.

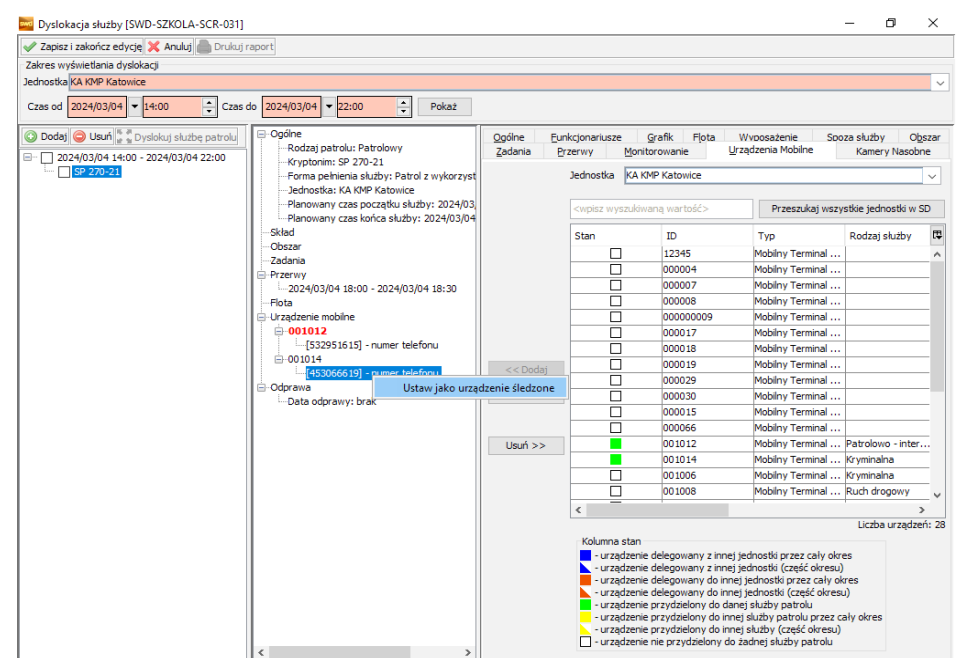

Rysunek 27. Dyslokacja służby – urządzenia mobilne

Istnieje możliwość zmiany oraz modyfikowania urządzenia mobilnego, którego pozycja GPS ma być śledzona na stanowisku kierowania. Po zaznaczeniu prawym przyciskiem myszy urządzenia nieśledzonego pojawi się możliwość wybrania zmiany "Ustaw jako urządzenie śledzone".

#### 2.1.12. Zakładka "Kamery nasobne"

W odróżnieniu od urządzeń mobilnych, kamery nasobne przydziela się indywidualnie do funkcjonariusza, a nie do patrolu. Możliwe jest więc przypisanie kamery nasobnej każdemu z funkcjonariuszy. Kamery dodaje się poprzez wybranie konkretnego policjanta, a następnie zaznaczenie urządzenia z listy. Lista dostępnych kamer na danej jednostce pojawi się po uprzednim wprowadzeniu ich w ekranie głównym SWD [SWD-SZKOLA-SCR-027] w zakładce "Ewidencje i wykazy" – analogicznie jak przy wprowadzeniu urządzeń mobilnych.

|           | Lista kamer nasobnych w SD                |                |            |                                |              |              | Ogólne Delegowanie Niedostępności |                          |                        |  |
|-----------|-------------------------------------------|----------------|------------|--------------------------------|--------------|--------------|-----------------------------------|--------------------------|------------------------|--|
| Jednostka | <b>KA KMP Katowice</b>                    |                |            |                                | $\checkmark$ |              | Kamera nasobna                    |                          |                        |  |
|           |                                           |                |            |                                |              |              |                                   |                          |                        |  |
|           | <wpisz wartość="" wyszukiwaną=""></wpisz> |                |            | Przeszukaj wszystkie jednostki |              |              |                                   |                          |                        |  |
| Stan      | Unikalny identyfikator                    | Numer seryjny  | Typ        | Rodzaj sluzby funkcj           | 厚            |              |                                   |                          |                        |  |
| ш         | 180090                                    | BC20006544R06  | Z ekranem  | Patrolowo - interwenc   A      |              |              |                                   |                          |                        |  |
| п         | 160090                                    | BC200006544R09 | Bez ekranu | Patrolowo - interwenc          |              |              |                                   |                          |                        |  |
|           |                                           |                |            |                                |              |              |                                   |                          |                        |  |
|           |                                           |                |            |                                |              |              |                                   |                          |                        |  |
|           |                                           |                |            |                                |              |              |                                   |                          |                        |  |
|           |                                           |                |            |                                |              |              |                                   |                          |                        |  |
|           |                                           |                |            |                                |              |              |                                   |                          |                        |  |
|           |                                           |                |            |                                |              |              |                                   |                          |                        |  |
|           |                                           |                |            |                                |              |              |                                   |                          |                        |  |
|           |                                           |                |            |                                |              | Now $y$ $>>$ |                                   |                          |                        |  |
|           |                                           |                |            |                                |              |              | Identyfikator kamery(CUID)        |                          |                        |  |
|           |                                           |                |            |                                |              | << Dodaj     | Typ                               | ○ Z ekranem ○ Bez ekranu |                        |  |
|           |                                           |                |            |                                |              | $<<$ Zmień   | Numer seryjny                     |                          |                        |  |
|           |                                           |                |            |                                |              |              | Funkcjonariusz                    |                          |                        |  |
|           |                                           |                |            |                                |              | Usuń >>      |                                   |                          |                        |  |
|           |                                           |                |            |                                |              | Anuluj >>    |                                   |                          | Edytuj funkcjonariusza |  |
|           |                                           |                |            |                                |              |              |                                   |                          |                        |  |
|           |                                           |                |            |                                |              |              |                                   |                          |                        |  |
|           |                                           |                |            |                                |              |              |                                   |                          |                        |  |
|           |                                           |                |            |                                |              |              |                                   |                          |                        |  |
|           |                                           |                |            |                                |              |              |                                   |                          |                        |  |
|           |                                           |                |            |                                |              |              |                                   |                          |                        |  |
|           |                                           |                |            |                                |              |              |                                   |                          |                        |  |
|           |                                           |                |            |                                |              |              |                                   |                          |                        |  |
|           |                                           |                |            |                                |              |              |                                   |                          |                        |  |
|           |                                           |                |            |                                |              |              |                                   |                          |                        |  |
| Stan      |                                           |                |            |                                | $\checkmark$ |              |                                   |                          |                        |  |
|           |                                           |                |            |                                |              |              |                                   |                          |                        |  |

Rysunek 28. Ewidencja kamer nasobnych

Przypisana policjantowi kamera nasobna widoczna będzie w środkowej kolumnie dyslokacji.

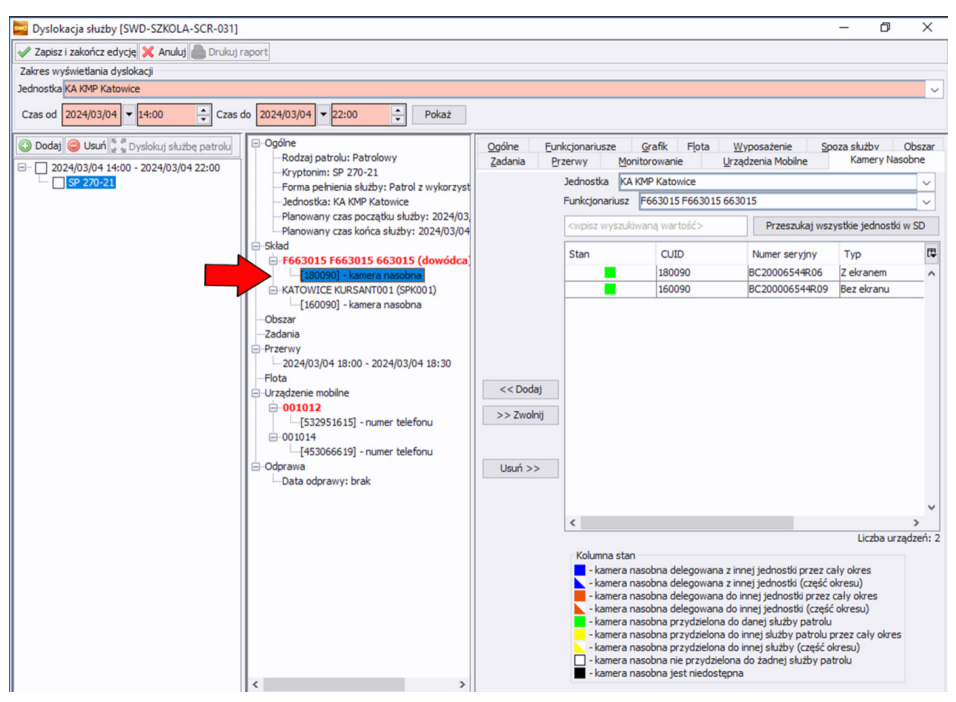

Rysunek 29. Dyslokacja służby – kamery nasobne

Zgodnie z obowiązującymi przepisami policjanci mają prawo do rejestrowania za pomocą kamer czynności wykonywanych już nie tylko podczas interwencji publicznych, ale także w trakcie interwencji w miejscach innych niż publiczne, tj.:

- interwencje domowe,
- operacje kontrterrorystyczne,
- przewóz policyjnymi środkami transportu.

#### 2.1.13. Kopiowanie dyslokacji

Zaplanowanie służby dla patrolu z uwzględnieniem wszystkich wymaganych elementów dyslokacji jest procesem czasochłonnym. Z uwagi na to system daje możliwość znacznego skrócenia tej czynności poprzez zastosowanie kopiowania dyslokacji. Kopiowanie rozpoczyna się od zaznaczenia w pierwszej kolumnie okna dyslokacji wybranego elementu. Istnieje możliwość skopiowania pojedynczego patrolu/kilku patroli lub wszystkich patroli zaplanowanych na dany dzień. W tym celu należy zaznaczyć wybrane checkboxy, następnie kliknąć przycisk "Kopiuj dyslokację".

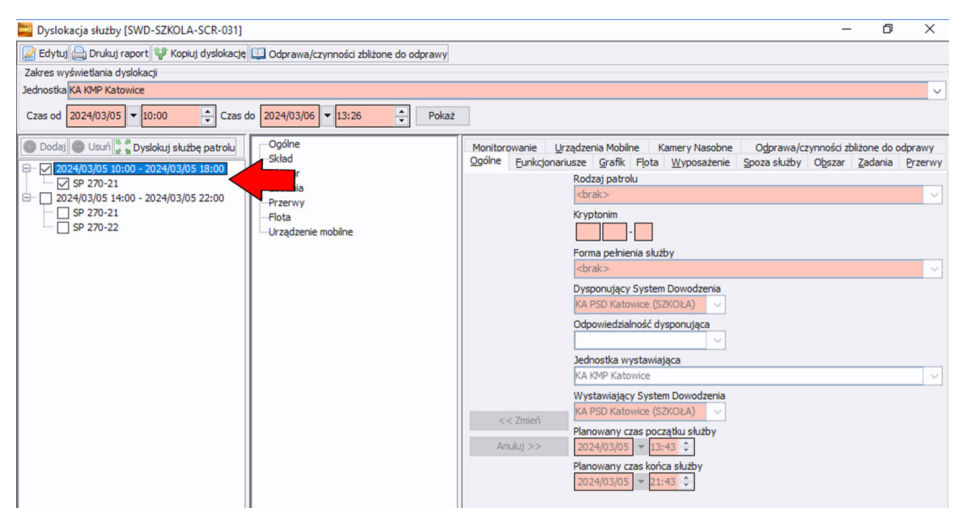

Rysunek 30. Dyslokacja służby – kopiowanie patroli

Pojawi się okno "Wybór zakresu kopiowania [SWD-SZKOLA-SCR-004]", w którym należy wybrać zakres kopiowanych danych do dyslokacji. Okno daje również możliwość zaplanowania patroli na kolejne dni ze wskazaniem daty służby przy zachowaniu pozostałych skopiowanych danych, np. zadania, obszar czy wyposażenie.

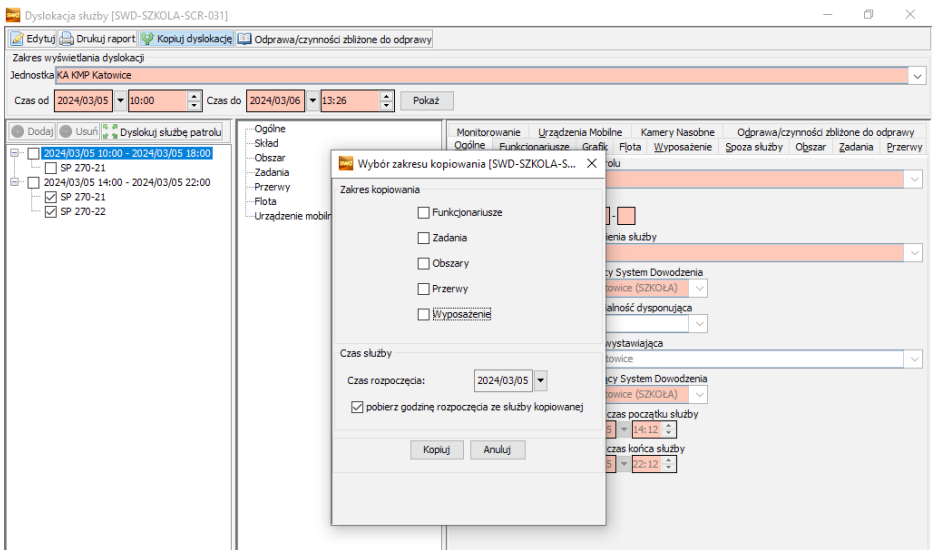

Rysunek 31. Dyslokacja służby – wybór zakresu kopiowania

Skopiowane nowe patrole przypisane zostaną do danego dnia i widoczne będą w pierwszej kolumnie dyslokacji.

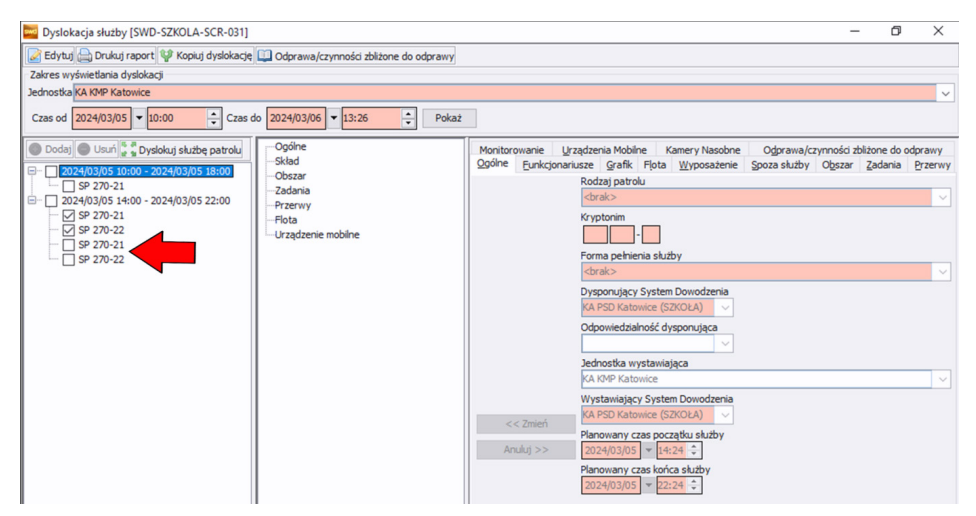

Rysunek 32. Dyslokacja służby – kopiowanie patroli

Dyslokacje patroli można edytować i modyfikować zarówno na etapie planowania, jak i samej odprawy. Do tego celu służy przycisk "Edytuj", po uprzednim zaznaczeniu modyfikowanego patrolu. Modyfikacji należy dokonać w pojawiających się aktywnych 13 zakładkach opisanych w niniejszej publikacji, rozpoczynając od informacji "Ogólne".

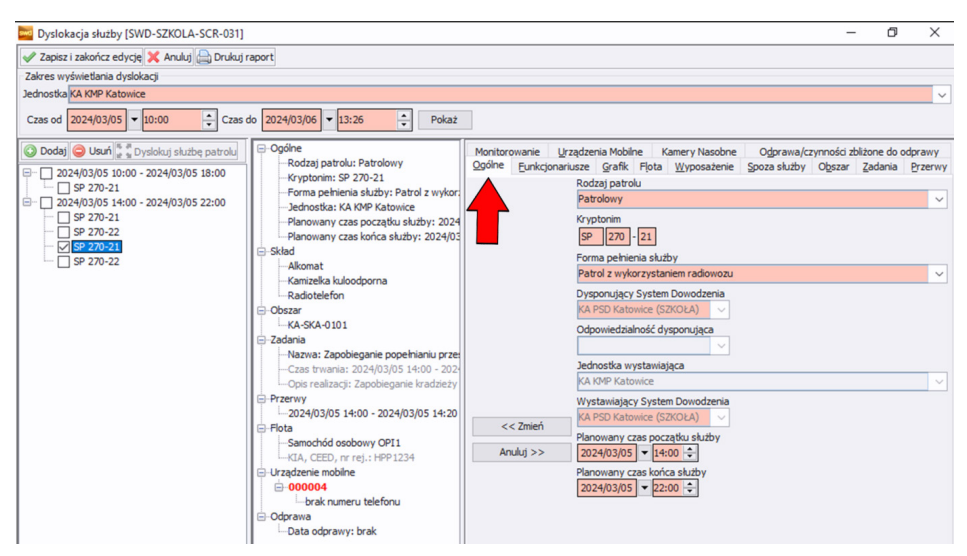

Rysunek 33. Dyslokacja służby – modyfikowanie patroli

# **Rozdział 3. Zakładka "Odprawa/czynności zbliżone do odprawy"**

Informacje wypełnione w zakładkach należy utrwalić poprzez wykorzystanie przycisku znajdującego się w górnym lewym rogu "Zapisz i zakończ edycję". Po tej czynności aktywuje się zakładka "Odprawa/czynności zbliżone do odprawy".

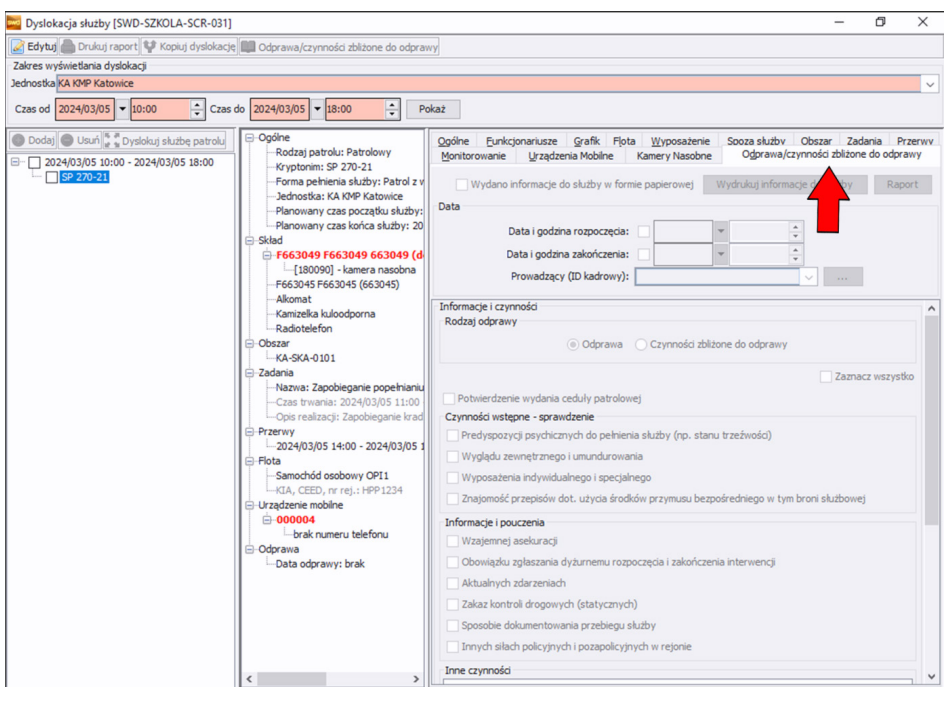

Rysunek 34. Dyslokacja służby – odprawa/czynności zbliżone do odprawy

Możliwość wypełnienia zakładki "Odprawa i czynności zbliżone do odprawy" pojawi się po aktywacji przycisku "Edytuj". Należy kolejno wypełnić datę i godziny rozpoczęcia oraz zakończenia odprawy, uzupełnić dane policjanta prowadzącego odprawę poprzez wprowadzenie jego ID kadrowego. Można w tym celu skorzystać z wyszukiwarki funkcjonariusza lub wpisać ID manualnie. Wyszukiwanie funkcjonariusza polega na wpisaniu w ekranie wyszukiwarki [SWD-SZKOLA-SCR-122] jego ID, imienia lub nazwiska i użyciu przycisku "Szukaj".

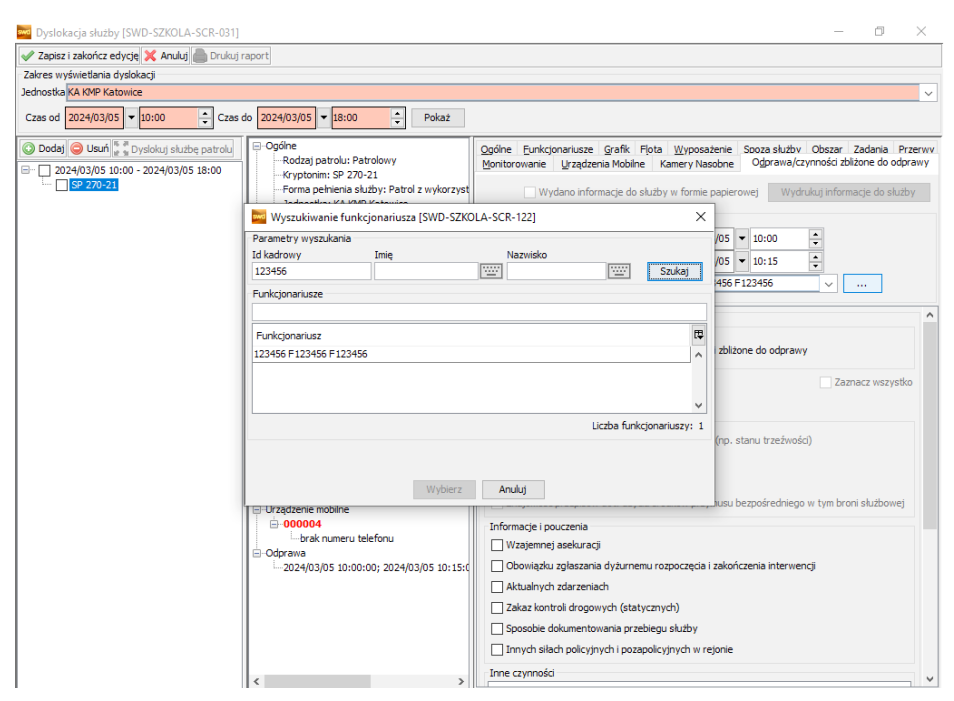

Rysunek 35. Dyslokacja służby – wyszukiwanie funkcjonariusza

System wyświetli szukanego funkcjonariusza. Aby go wprowadzić jako prowadzącego odprawę należy nacisnąć przycisk "Wybierz". Następnym etapem jest wybór rodzaju odprawy: "Odprawa" lub "Czynności zbliżone do odprawy". W przypadku obecności policjantów na odprawie i bezpośredniego z nimi kontaktu należy rozpocząć "Odprawę". Przy wyborze "Odprawy" aktywują się wszystkie checkboxy, natomiast jeśli odprawa jest prowadzona w sposób zdalny, nie mamy bezpośredniego kontaktu z funkcjonariuszami należy wybrać "Czynności zbliżone do odprawy". Przy wyborze tej opcji nie wszystkie checboxy są aktywne, np.: nie będzie aktywne okno "Wygląd zewnętrzny i umundurowanie".

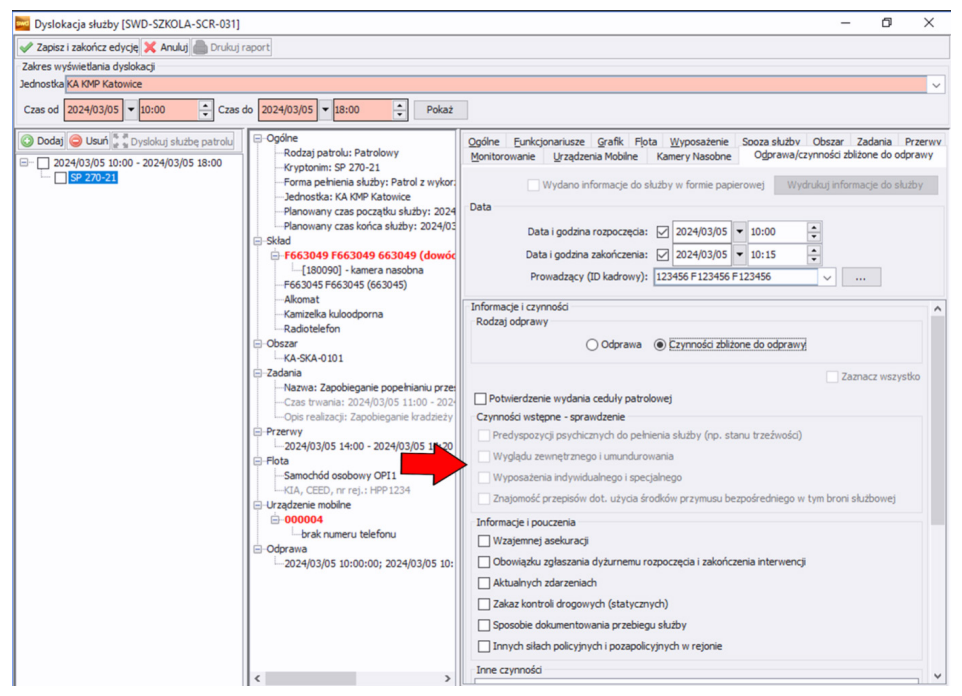

Rysunek 36. Dyslokacja służby – kopiowanie odprawy

Podczas odprawy należy wykonać szereg czynności, między innymi sprawdzić umundurowanie policjantów i przypomnieć o obowiązku wzajemnej asekuracji. Checkbox "Zaznacz wszystko" umożliwia szybkie i jednoczesne zaznaczenie w systemie faktu przekazania wszystkich informacji i pouczeń oraz wykonania czynności wstępnych niezbędnych podczas odprawy, np. sprawdzenie predyspozycji psychicznych do pełnienia służby.

Poniżej znajduje się pole "Inne czynności" umożliwiające dodanie opisu w przypadku wykonania podczas odprawy dodatkowych czynności np. wyświetlono instruktaż o Zarządzeniu 360 Komendanta Głównego Policji z dnia 26 marca 2009 roku w sprawie metod i form wykonywania przez policjantów konwojów i doprowadzeń. Niejednokrotnie odprawy policjantów do służby odbywają się w obecności przełożonych, np. kierownika, naczelnika czy komendanta. Ich obecność należy odnotować w polu "Udział innych funkcjonariuszy". W dalszej części okna znajdują się checkboxy z polem wyboru policjanta pionu kryminalnego lub innego funkcjonariusza biorących udział w odprawie. Dane policjantów wybiera się z listy, po uprzednim ich wyszukaniu. Ostatnie dostępne pole "Uwagi i spostrzeżenia" daje możliwość opisu

przekazanych dodatkowych informacji policjantom np. zwrócono uwagę na zachowanie ostrożności podczas prowadzenia radiowozu ze względu na panujące złe warunki atmosferyczne – opady śniegu.

Po wypełnieniu zakładki "Odprawa/czynności zbliżone do odprawy" oraz zapisaniu i zakończeniu edycji w lewym górnym rogu ekranu pojawi się aktywny checkbox "Wydano informacje do służby w formie papierowej" oraz przycisk umożliwiający wyświetlenie w pliku i wydrukowanie tych informacji dla patrolu lub kontrolującego patrol.

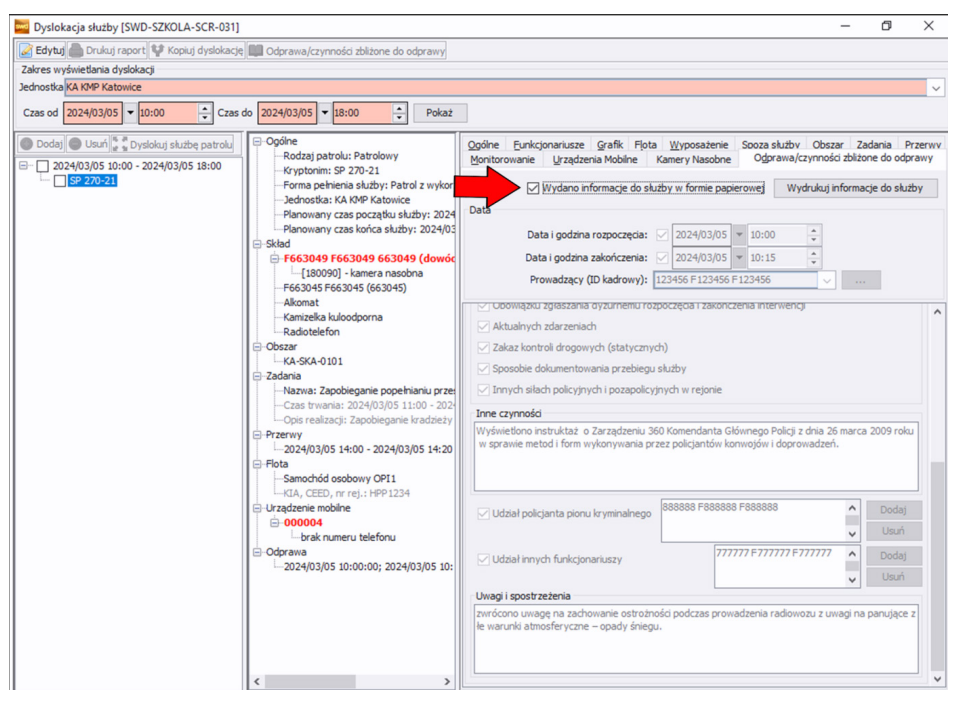

Rysunek 37. Dyslokacja służby – wydanie informacji do służby w formie papierowej

Poniżej przedstawiono wygląd zapisanych podczas odprawy informacji zebranych w formie raportu.

| Podgląd raportu [SWD-SCR-049]                                             |                       |                                                                   |                   |                                  |                                                     |                  |            |                                   |  | σ | $\times$      |
|---------------------------------------------------------------------------|-----------------------|-------------------------------------------------------------------|-------------------|----------------------------------|-----------------------------------------------------|------------------|------------|-----------------------------------|--|---|---------------|
| $D D D P Q Q 52%$<br>$\blacktriangleright$<br>$H$ <sup>1</sup><br>墨<br> 4 |                       |                                                                   | $\checkmark$      |                                  |                                                     |                  |            |                                   |  |   |               |
|                                                                           | Katowice)             | KA KMP Katowice (KMP<br>ul. Jankego                               |                   | Informacje do służby             |                                                     |                  |            | 2024/03/05 12:18:01               |  |   | $\wedge$      |
|                                                                           |                       |                                                                   |                   |                                  | SP 270-21 2024/03/05 10:00:00 - 2024/03/05 18:00:00 |                  |            |                                   |  |   |               |
|                                                                           |                       | Kryptonimpatrolu                                                  |                   |                                  | SP 270.21                                           |                  |            |                                   |  |   |               |
|                                                                           |                       | Forma painienia służby                                            |                   |                                  | Patrol z wykorzystaniem radiowozu                   |                  |            |                                   |  |   |               |
|                                                                           |                       | Rodzaj patrolu                                                    |                   |                                  | Ratrdowy                                            |                  |            |                                   |  |   |               |
|                                                                           |                       | Planowany czas początku służby                                    |                   |                                  | 2024/03/05 10:00:00                                 |                  |            |                                   |  |   |               |
|                                                                           |                       | Planowany czas końca służby                                       |                   |                                  | 2024/03/05 18:00:00                                 |                  |            |                                   |  |   |               |
|                                                                           |                       | Data i godzina rozpoczęcia o dprawy<br>Data i godzina zakończenia |                   |                                  | 2024/03/05 10:00:00                                 |                  |            |                                   |  |   |               |
|                                                                           |                       | odprawy<br>Odprawiający                                           |                   |                                  | 2024/03/05 10:15:00<br>123456 F123456 F123456       |                  |            |                                   |  |   |               |
|                                                                           |                       |                                                                   |                   | Składpatrolu                     |                                                     |                  |            |                                   |  |   |               |
|                                                                           | Lp.                   | Idkadrowe                                                         |                   | Inie inazwisko                   |                                                     | Data od          |            | Data do                           |  |   |               |
|                                                                           | $\overline{1}$        | 663045                                                            |                   | F663045 F663045                  |                                                     | 2024/03/05 10:00 |            |                                   |  |   |               |
|                                                                           | $\overline{2}$        | 663049                                                            |                   | F653049 F653049                  |                                                     | 2024/03/05 10:00 |            |                                   |  |   |               |
|                                                                           |                       | Flota                                                             |                   |                                  | Samochód osobowy OP11<br>KA, CEED, nr noj : HPP1254 |                  |            |                                   |  |   |               |
|                                                                           |                       | Wyposażenie                                                       |                   |                                  | Ratiotelefon, Akomat, Kamizeka kuloodpoma           |                  |            |                                   |  |   |               |
|                                                                           |                       | Obszary                                                           |                   |                                  | KA SKA 0101                                         |                  |            |                                   |  |   |               |
|                                                                           |                       | Nizwa                                                             |                   | Zadania                          |                                                     |                  | Data od    | Data do                           |  |   |               |
|                                                                           | Lp.<br>$\overline{1}$ | Zapdologanie popolnianku                                          |                   | Opis<br>٠.                       | Opis realizacji<br>Zapchioganio leadzieży trakcji   |                  | 2026/03/05 | 2024/03/05                        |  |   |               |
|                                                                           |                       | przestępstwi wykroczeń                                            |                   | Przerwy                          | kolojowych Katoek: o ul. Kolojowa 1                 |                  | 110000     | 11:15:00                          |  |   |               |
|                                                                           | Lp                    |                                                                   |                   | Opis                             |                                                     |                  | Data od    | <b>Data do</b>                    |  |   |               |
|                                                                           | $\,$ 1 $\,$           |                                                                   |                   | Nastacji BP Kabukce ul. Skolna 2 |                                                     |                  | 140000     | 2024/03/05 2024/03/05<br>1420.00  |  |   |               |
|                                                                           |                       |                                                                   |                   | Kamary nasobne                   |                                                     |                  |            |                                   |  |   |               |
|                                                                           | Lp.                   | <b>Id kadrowe</b>                                                 | Typ urządzenia    | Identyl kator urządzenia         | Numer serviny                                       |                  | Data od    | Data do                           |  |   |               |
|                                                                           | $\Lambda$             | 080030                                                            | Z olyanom         | 180000                           | BC2000654FD6                                        |                  | 093500     | 2024/03/05 2024/03/05<br>09:35:00 |  |   |               |
|                                                                           |                       |                                                                   |                   | Urządzenia mobilne               |                                                     |                  |            |                                   |  |   |               |
|                                                                           | Lp.                   | Typ urządzenia                                                    | Numer<br>telefonu | Identyfikator urządzenia         | Numer saryjny                                       |                  | Data od    | Data do                           |  |   | v             |
| $\hat{}$                                                                  |                       |                                                                   |                   |                                  |                                                     |                  |            |                                   |  |   | $\rightarrow$ |
|                                                                           |                       |                                                                   |                   |                                  | $\sim$                                              |                  |            |                                   |  |   |               |

Rysunek 38. Podgląd raportu

Powyżej została opisana możliwość przeprowadzenia odprawy z poziomu okna dyslokacji służby. System umożliwia również przeprowadzenie tych samych czynności z poziomu okna patroli w służbie [SWD-SZKOLA-SCR-007].

| Nie przyklejaj | $\checkmark$  | Pokaż patrol                        | Edvcia zdarzenia   ( · ) Nowe legitymowanie |                        | <b>O</b> Dodaj patrol | Przekaż patrol<br>N.               | Pokaż na mapie  | Interwencia własna          |                | Wyślii komunikat |
|----------------|---------------|-------------------------------------|---------------------------------------------|------------------------|-----------------------|------------------------------------|-----------------|-----------------------------|----------------|------------------|
|                |               |                                     |                                             |                        |                       |                                    | 罒               | Filtr Czyść filtr           |                | $\checkmark$     |
| Kryptonim      | <b>Status</b> | Czas statusu                        | Obszar                                      | Jednostka              | System Dowodz         | Forma pemienia                     | Czas w statusie | Czas maksymalny             | Akcja/operacja | 厚                |
| SP 270-21      | Zaplanowany   | $1.4/03/0509:42:28$ KA-SKA-0101 (S) |                                             | <b>KA KMP Katowice</b> |                       | KA PSD Katowice  Patrol z wykorzys | 28 min. 26 sek. | Szybki filtr                |                |                  |
|                |               |                                     |                                             |                        |                       |                                    |                 | Wyślij komunikat<br>Odprawa |                |                  |
|                |               |                                     |                                             |                        |                       |                                    |                 | Dyslokacja służby           |                |                  |
|                |               |                                     |                                             |                        |                       |                                    |                 | Ratunek                     |                |                  |

Rysunek 39. Patrole w służbie – odprawa

Po wskazaniu konkretnego patrolu jest możliwość wywołania okna odprawy wizualnie zbliżonego do okna znajdującego się w dyslokacji [SWD-SZKOLA-SCR-031] i zawierającego te same funkcje. Istnieje także możliwość odprawienia kilku patroli jednocześnie, jest to odprawa grupowa, która skraca czas wprowadzenia do systemu odprawy. Aby wykonać odprawę grupową, należy zaznaczyć patrole w oknie "Patrole w służbie [SWD-SZKOLA-SCR-007]" i kliknąć "Odprawę".

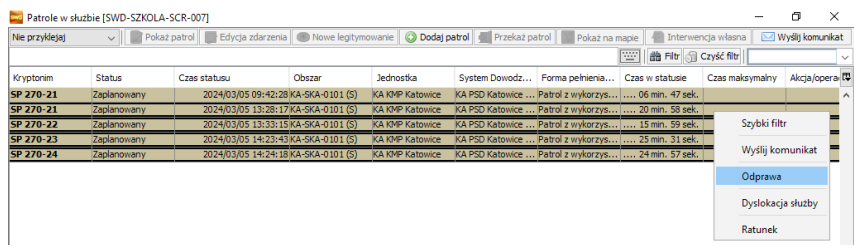

Rysunek 40. Patrole w służbie – odprawa

Pojawi się okno "Odprawa grupowa i czynności zbliżone do odprawy [SWD-SZKOLA- -SCR-135]". Należy pamiętać, że wpisane w tym oknie informacje przypiszą się do wszystkich patroli, które zaznaczono. Patrole te są wyświetlone na liście w górnej części okna.

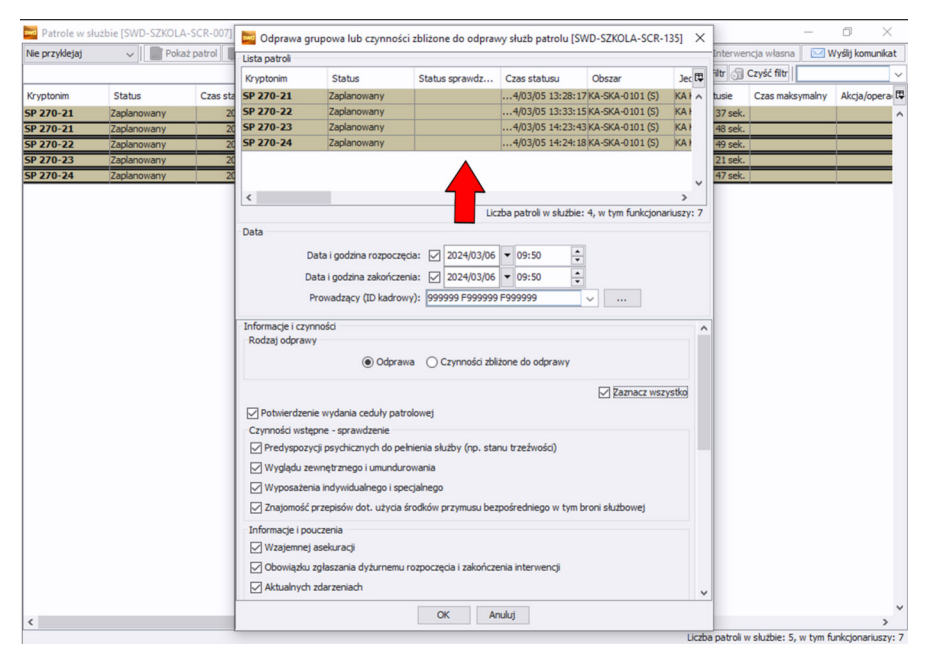

Rysunek 41. Patrole w służbie – odprawa grupowa

# **Rozdział 4. Dyslokowanie patroli**

Podobnie, jak w poprzednich omawianych etapach, dyslokowanie patroli można przeprowadzić zarówno z poziomu okna dyslokacji [SWD-SZKOLA-SCR-031], jak i z poziomu listy patroli, przy czym funkcje obu tych możliwości są takie same. Warto wspomnieć, że opisywaną czynność można wykonać dla jednego lub kilku patroli.

W tym rozdziale zostanie przedstawione dyslokowanie grupowe z listy patroli. W tym celu w oknie "Patrole w służbie [SWD-SZKOLA-SCR-007]" należy zaznaczyć kilka patroli, następnie po naciśnięciu prawym przyciskiem myszy, należy zaznaczyć "Dyslokacja służby".

|                | Patrole w służbie [SWD-SZKOLA-SCR-007] |                                                                                                    |        |                        |                                                       |                 |                                           |                 |         | σ                 | $\times$     |
|----------------|----------------------------------------|----------------------------------------------------------------------------------------------------|--------|------------------------|-------------------------------------------------------|-----------------|-------------------------------------------|-----------------|---------|-------------------|--------------|
| Nie przyklejaj |                                        | VII Pokaż patrol el Edycja zdarzenia Wowe legitymowanie ODodaj patrol Przekaż patrol Dokaż na mapie interwencja własna |        |                        |                                                       |                 |                                           |                 |         | Wyślij komunikat  |              |
|                |                                        |                                                                                                    |        |                        |                                                       |                 | <b>WW</b><br><b>曲 Filtr G</b> Czyść filtr |                 |         |                   | $\checkmark$ |
| Kryptonim      | <b>Status</b>                          | Czas statusu                                                                                                    | Obszar | Jednostka              | System Dowodz                                         | Forma pełnienia | Czas w statusie                           | Czas maksymalny |         | Akcja/opera 【     |              |
| SP 270-21      | Zaplanowany                            | 2024/03/05 09:42:28 KA-SKA-0101 (S)                                                                                    |        | <b>KA KMP Katowice</b> | KA PSD Katowice  Patrol z wykorzys  22 min. 17 sek.   |                 |                                           |                 |         |                   | $\wedge$     |
| SP 270-21      | Dyslokacja służby                      | 2024/03/06 10:13:17 KA-SKA-0101 (S)                                                                                    |        | <b>KA KMP Katowice</b> | KA PSD Katowice  Patrol z wykorzys  51 min. 28 sek.   |                 |                                           |                 |         |                   |              |
| SP 270-22      | Zaplanowany                            | 2024/03/06 11:03:53 KA-SKA-0101 (S)                                                                                    |        | <b>KA KMP Katowice</b> | KA PSD Katowice  Patrol z wykorzys  00 min. 52 sek.   |                 |                                           |                 |         |                   |              |
| SP 270-23      | Zaplanowany                            | 2024/03/06 11:03:59 KA-SKA-0101 (S)                                                                                    |        | <b>KA KMP Katowice</b> | KA PSD Katowice  Patrol z wykorzys    00 min. 46 sek. |                 |                                           |                 |         | Szybki filtr      |              |
| SP 270-24      | Zaplanowany                            | 2024/03/06 11:04:01 KA-SKA-0101 (S)                                                                                    |        | <b>KA KMP Katowice</b> | KA PSD Katowice  Patrol z wykorzys  00 min. 44 sek.   |                 |                                           |                 |         |                   |              |
|                |                                        |                                                                                                    |        |                        |                                                       |                 |                                           |                 |         | Wyślij komunikat  |              |
|                |                                        |                                                                                                    |        |                        |                                                       |                 |                                           |                 | Odprawa |                   |              |
|                |                                        |                                                                                                    |        |                        |                                                       |                 |                                           |                 |         | Dyslokacja służby |              |
|                |                                        |                                                                                                    |        |                        |                                                       |                 |                                           |                 | Ratunek |                   |              |
|                |                                        |                                                                                                    |        |                        |                                                       |                 |                                           |                 |         |                   |              |

Rysunek 42. Patrole w służbie – dyslokowanie

Jeśli na liście pojawi się kilka zaplanowanych patroli, z których nie wszystkie zostały odprawione, w momencie podjęcia dyslokacji patrolu nieodprawionego, system wyświetli "Pytanie [SWD-SZKOLA-SCR-083]": czy chcemy kontynuować odprawę z uwagi na nieustawienie daty odprawy patrolu.

| Nie przyklejaj | $\vee$        | Pokaż patrol Edycja zdarzenia DNowe legitymowanie DDodaj patrol Przekaż patrol |                              |                        |                                                        | V Pokaż na mapie              |                              | Interwencja własna | Wyślij komunikat    |
|----------------|---------------|--------------------------------------------------------------------------------|------------------------------|------------------------|--------------------------------------------------------|-------------------------------|------------------------------|--------------------|---------------------|
|                |               |                                                                                |                              |                        |                                                        |                               | 冒<br>曲 Filtr Gil Czyść filtr |                    | $\checkmark$        |
| Kryptonim      | <b>Status</b> | Czas statusu                                                                   | Obszar                       | <b>Jednostka</b>       |                                                        | System Dowodz Forma pełnienia | Czas w statusie              | Czas maksymalny    | Akcja/opera(民       |
| SP 270-21      | Zaplanowany   | 2024/03/05 09:42:28 KA-SKA-0101 (S)                                            |                              | <b>KA KMP Katowice</b> | KA PSD Katowice  Patrol z wykorzys  30 min. 12 sek.    |                               |                              |                    | $\hat{\phantom{a}}$ |
| SP 270-21      | Zaplanowany   | 2024/03/05 13:28:17 KA-SKA-0101 (S)                                            |                              | <b>KA KMP Katowice</b> | KA PSD Katowice  Patrol z wykorzys  44 min. 23 sek.    |                               |                              |                    |                     |
| SP 270-22      | Zaplanowany   | 2024/03/05 13:33:15 KA-SKA-0101 (S)                                            |                              | <b>KA KMP Katowice</b> | KA PSD Katowice  Patrol z wykorzys  39 min. 25 sek.    |                               |                              |                    |                     |
| SP 270-23      | Zaplanowany   | 2024/03/05 14:23:43 KA-SKA-0101 (S)                                            |                              | <b>KA KMP Katowice</b> | KA PSD Katowice  Patrol z wykorzys  48 min. 56 sek.    |                               |                              |                    |                     |
| SP 270-24      | Zaplanowany   | 2024/03/05 14:24:18 KA-SKA-0101 (S)                                            |                              | <b>KA KMP Katowice</b> | KA PSD Katowice  Patrol z wykorzys  48 min. 22 sek.    |                               |                              |                    |                     |
|                |               | SWO                                                                            | Pytanie ISWD-SZKOLA-SCR-0831 |                        |                                                        | $\times$                      |                              |                    |                     |
|                |               |                                                                                |                              |                        |                                                        |                               |                              |                    |                     |
|                |               |                                                                                | kontynuować?                 |                        | Data odprawy patrolu nie została ustawiona. Czy chcesz |                               |                              |                    |                     |
|                |               | 2                                                                              |                              |                        |                                                        |                               |                              |                    |                     |

Rysunek 43. Patrole w służbie – pytanie

Jest to wskazówka, że patrol nie został odprawiony (nie została podana data i godzina odprawy). Jednakże można kontynuować dyslokowanie bez zapisu daty i godziny odprawy, po czym uzupełnić je w późniejszym czasie. Kolejnym etapem dyslokowania jest wybór miejsca dyslokacji i przypisanie odpowiedzialności w oknie [SWD-SZKOLA-SCR-138].

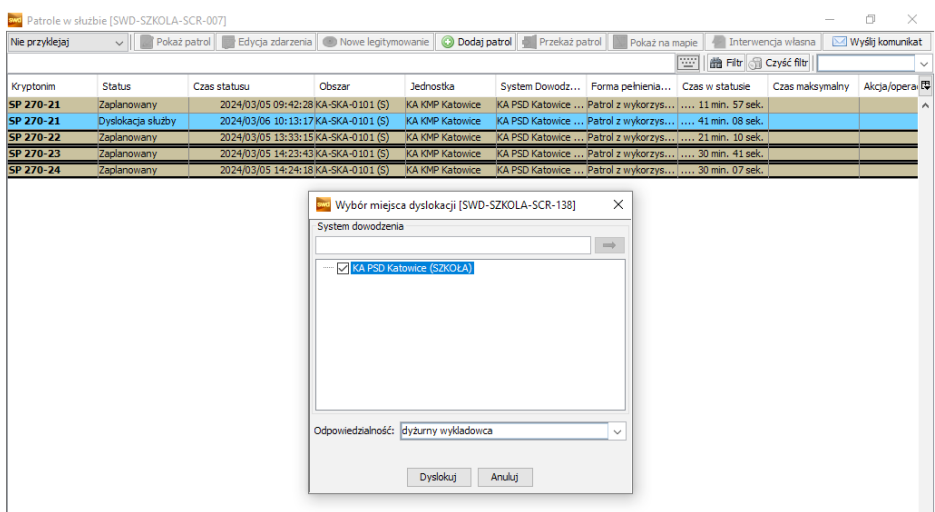

Rysunek 44. Patrole w służbie – wybór miejsca dyslokacji

Po tej czynności zaznaczone do odprawy patrole zmienią barwę na liście patroli na niebieską.

| Nie przyklejaj                 | $\vee$   $\oslash$ Pokaż patrol     | Edycja zdarzenia   30 Nowe legitymowanie   C Dodaj patrol |                        |                                                     |                                        |                              |                    |                           |
|--------------------------------|-------------------------------------|-----------------------------------------------------------|------------------------|-----------------------------------------------------|----------------------------------------|------------------------------|--------------------|---------------------------|
|                                |                                     |                                                           |                        |                                                     | Przekaż patrol <b>W</b> Pokaż na mapie |                              | Interwencia własna | <b>⊠ Wyślij komunikat</b> |
|                                |                                     |                                                           |                        |                                                     |                                        | ■ Filtr □ Czyść filtr<br>l‴l |                    | $\checkmark$              |
| <b>Status</b><br>Kryptonim     | Czas statusu                        | Obszar                                                    | Jednostka              | System Dowodz                                       | Forma pełnienia                        | Czas w statusie              | Czas maksymalny    | Akcja/opera               |
| SP 270-21<br>Zaplanowany       | 2024/03/05 09:42:28 KA-SKA-0101 (S) |                                                           | <b>KA KMP Katowice</b> | KA PSD Katowice  Patrol z wykorzys  51 min. 42 sek. |                                        |                              |                    | $\wedge$                  |
| SP 270-21<br>Zaplanowany       | 2024/03/06 11:33:23 KA-SKA-0101 (S) |                                                           | <b>KA KMP Katowice</b> | KA PSD Katowice  Patrol z wykorzys  00 min. 47 sek. |                                        |                              |                    |                           |
| SP 270-22<br>Zaplanowany       | 2024/03/06 11:03:53 KA-SKA-0101 (S) |                                                           | <b>KA KMP Katowice</b> | KA PSD Katowice  Patrol z wykorzys  30 min. 17 sek. |                                        |                              |                    |                           |
| SP 270-23<br>Dyslokacja służby | 2024/03/06 11:09:48 KA-SKA-0101 (S) |                                                           | KA KMP Katowice        | KA PSD Katowice  Patrol z wykorzys  24 min. 22 sek. |                                        |                              |                    |                           |
| SP 270-24<br>Dyslokacja służby | 2024/03/06 11:09:55 KA-SKA-0101 (S) |                                                           | <b>KA KMP Katowice</b> | KA PSD Katowice  Patrol z wykorzys  24 min. 15 sek. |                                        |                              |                    |                           |

Rysunek 45. Patrole w służbie – dyslokowanie

Na tym etapie istnieje możliwość rozpoczęcia służby patroli grupowo lub pojedynczo. Przy grupowej dyslokacji należy pamiętać o ponownym zaznaczeniu patroli na liście i w pojawiającym się oknie zaznaczyć "Rozpocznij służbę patrolu".

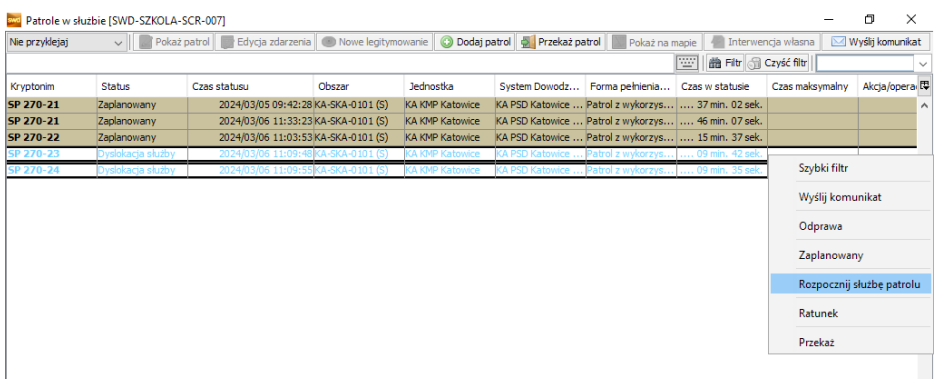

Rysunek 46. Patrole w służbie – rozpoczęcie służby

| Nie przyklejaj           | Pokaż patrol               |              | Edycja zdarzenia Nowe legitymowanie O Dodaj patrol O Przekaż patrol        |                                                                     |                                           |                                                                                                    | Pokaż na mapie                     |                         | Interwencja własna | Wyślij komunikat |  |  |  |
|--------------------------|----------------------------|--------------|----------------------------------------------------------------------------|---------------------------------------------------------------------|-------------------------------------------|----------------------------------------------------------------------------------------------------|------------------------------------|-------------------------|--------------------|------------------|--|--|--|
|                          |                            |              |                                                                            |                                                                     |                                           |                                                                                                    | 圖                                  | 齢 Filtr Gil Czyść filtr |                    |                  |  |  |  |
|                          |                            |              |                                                                            |                                                                     |                                           |                                                                                                    |                                    |                         |                    |                  |  |  |  |
| Kryptonim                | <b>Status</b>              | Czas statusu | Obszar                                                                     | Jednostka                                                           |                                           | System Dowodz Forma pełnienia Czas w statusie                                                              |                                    |                         | Czas maksymalny    | Akcja/opera 【    |  |  |  |
| SP 270-21                | Zaplanowany                |              | 2024/03/05 09:42:28 KA-SKA-0101 (S)                                        |                                                                     | <b>KA KMP Katowice</b>                    | KA PSD Katowice  Patrol z wykorzys  41 min. 22 sek.                                                        |                                    |                         |                    |                  |  |  |  |
| SP 270-21<br>SP 270-22   | Zaplanowany<br>Zaplanowany |              | 2024/03/06 11:33:23 KA-SKA-0101 (S)<br>2024/03/06 11:03:53 KA-SKA-0101 (S) |                                                                     | <b>KA KMP Katowice</b><br>KA KMP Katowice | KA PSD Katowice  Patrol z wykorzys  50 min. 27 sek.<br>KA PSD Katowice  Patrol z wykorzys  19 min. 57 sek. |                                    |                         |                    |                  |  |  |  |
| SP 270-23                | Dyslokacia służby          |              | 2024/03/06 11:09:48 KA-SKA-0101 (S)                                        |                                                                     | <b>KA KMP Katowice</b>                    | KA PSD Katowice  Patrol z wykorzys  14 min. 02 sek.                                                        |                                    |                         |                    |                  |  |  |  |
| SP 270-24                | Dyslokacja służby          |              | 2024/03/06 11:09:55 KA-SKA-0101 (S)                                        |                                                                     | <b>KA KMP Katowice</b>                    | KA PSD Katowice                                                                                            | Patrol z wykorzys  13 min. 55 sek. |                         |                    |                  |  |  |  |
|                          |                            |              |                                                                            |                                                                     |                                           |                                                                                                    |                                    |                         |                    |                  |  |  |  |
|                          |                            |              |                                                                            | Zmiana statusu służby patrolu [SWD-SZKOLA-SCR-086]<br>$\times$<br>□ |                                           |                                                                                                    |                                    |                         |                    |                  |  |  |  |
|                          |                            |              | Lista służb patroli                                                        |                                                                     |                                           |                                                                                                    |                                    |                         |                    |                  |  |  |  |
|                          |                            |              | Kryptonim                                                                  | <b>Status</b>                                                       | Status sprawdz                            | Czas statusu                                                                                               | Obszar                             | 厚                       |                    |                  |  |  |  |
|                          |                            |              | SP 270-23                                                                  | Dyslokacja służby                                                   |                                           | 4/03/06 11:09:48 KA-SKA-0101 (9                                                                            |                                    | $\wedge$                |                    |                  |  |  |  |
|                          |                            |              | SP 270-24                                                                  | Dvslokacia służby                                                   |                                           | 4/03/06 11:09:55 KA-SKA-0101 (                                                                             |                                    |                         |                    |                  |  |  |  |
|                          |                            |              |                                                                            |                                                                     |                                           |                                                                                                    |                                    |                         |                    |                  |  |  |  |
|                          |                            |              |                                                                            |                                                                     |                                           |                                                                                                    |                                    |                         |                    |                  |  |  |  |
|                          |                            |              |                                                                            |                                                                     |                                           |                                                                                                    |                                    |                         |                    |                  |  |  |  |
|                          |                            |              |                                                                            |                                                                     |                                           |                                                                                                    |                                    |                         |                    |                  |  |  |  |
|                          |                            |              |                                                                            |                                                                     |                                           |                                                                                                    |                                    |                         |                    |                  |  |  |  |
|                          |                            |              |                                                                            |                                                                     |                                           |                                                                                                    |                                    |                         |                    |                  |  |  |  |
|                          |                            |              |                                                                            |                                                                     |                                           |                                                                                                    |                                    |                         |                    |                  |  |  |  |
|                          |                            |              |                                                                            |                                                                     |                                           |                                                                                                    |                                    |                         |                    |                  |  |  |  |
|                          |                            |              |                                                                            |                                                                     |                                           |                                                                                                    |                                    |                         |                    |                  |  |  |  |
|                          |                            |              |                                                                            |                                                                     |                                           |                                                                                                    |                                    |                         |                    |                  |  |  |  |
|                          |                            |              |                                                                            |                                                                     |                                           |                                                                                                    |                                    |                         |                    |                  |  |  |  |
|                          |                            |              |                                                                            |                                                                     |                                           |                                                                                                    |                                    |                         |                    |                  |  |  |  |
|                          |                            |              |                                                                            |                                                                     |                                           |                                                                                                    |                                    |                         |                    |                  |  |  |  |
|                          |                            |              |                                                                            |                                                                     |                                           |                                                                                                    |                                    |                         |                    |                  |  |  |  |
|                          |                            |              |                                                                            |                                                                     |                                           |                                                                                                    |                                    |                         |                    |                  |  |  |  |
|                          |                            |              |                                                                            |                                                                     |                                           |                                                                                                    |                                    |                         |                    |                  |  |  |  |
|                          |                            |              |                                                                            |                                                                     |                                           |                                                                                                    |                                    |                         |                    |                  |  |  |  |
|                          |                            |              |                                                                            |                                                                     |                                           |                                                                                                    |                                    |                         |                    |                  |  |  |  |
|                          |                            |              | $\hat{}$                                                                   |                                                                     |                                           |                                                                                                    |                                    |                         |                    |                  |  |  |  |
|                          |                            |              |                                                                            |                                                                     |                                           | Liczba aktualnie zadysponowanych patroli w służbie: 2, w tym funkcjonariuszy: 4                            |                                    |                         |                    |                  |  |  |  |
|                          |                            |              | Odpowiedzialność:                                                          | dyżurny wykladowca                                                  |                                           |                                                                                                    |                                    | $\checkmark$            |                    |                  |  |  |  |
| $\overline{\phantom{a}}$ |                            |              |                                                                            |                                                                     |                                           | Rozpocznii służbe patrolu                                                                                  | Anului                             |                         |                    |                  |  |  |  |

Rysunek 47. Patrole w służbie – zmiana statusu

W końcowym etapie gotowe do służby patrole będą widoczne na liście patroli w barwie zielonej. Oznacza to przeniesienie patroli do dyspozycji na stanowisko kierowania i zmianę statusu patrolu na "Wolny". Aktywuje się lista dostępnych statusów, którą otwiera się prawym przyciskiem myszy.

| Nie przyklejaj   |             | V   Pokaż patrol   Edycja zdarzenia   O Nowe legitymowanie   O Dodaj patrol   Przekaż patrol   Pokaż na mapie   4 Tnterwencja własna |        |                        |                                                     |                                          |                                                       | [S2] Wyślij komunikat |
|------------------|-------------|----------------------------------------------------------------------------------------------------|--------|------------------------|-----------------------------------------------------|------------------------------------------|-------------------------------------------------------|-----------------------|
|                  |             |                                                                                                    |        |                        |                                                     | <b>Record</b><br>da Filtr ca Czyść filtr |                                                       |                       |
| <b>Kryptonim</b> | Status      | Czas statusu                                                                                                    | Obszar | Jednostka              | System Dowodz Forma pełnienia Czas w statusie       |                                          | Czas maksymalny                                       | Akcja/opera IU        |
| SP 270-21        | Zaplanowany | 2024/03/05 09:42:28 KA-SKA-0101 (S)                                                                                                  |        | <b>KA KMP Katowice</b> | KA PSD Katowice  Patrol z wykorzys  47 min. 42 sek. |                                          |                                                       |                       |
| SP 270-21        | Zaplanowany | 2024/03/06 11:33:23 KA-SKA-0101 (S)                                                                                                  |        | <b>KA KMP Katowice</b> | KA PSD Katowice  Patrol z wykorzys  56 min. 47 sek. |                                          |                                                       |                       |
| SP 270-22        | Zaplanowany | 2024/03/06 11:03:53 KA-SKA-0101 (S)                                                                                                  |        | <b>KA KMP Katowice</b> | KA PSD Katowice  Patrol z wykorzys  26 min. 17 sek. |                                          |                                                       |                       |
| SP 270-23        | Wolny       | 2024/03/06 12:25:53 KA-SKA-0101 (S)                                                                                                  |        | <b>KA KMP Katowice</b> | KA PSD Katowice  Patrol z wykorzys  04 min. 17 sek. |                                          |                                                       |                       |
| SP 270-24        | Wolny       | 2024/03/06 12:26:21 KA-SKA-0101 (S)                                                                                                  |        | <b>KA KMP Katowice</b> | KA PSD Katowice  Patrol z wykorzys  03 min. 49 sek. |                                          |                                                       |                       |
|                  |             |                                                                                                    |        |                        |                                                     |                                          | Szybki filtr                                          |                       |
|                  |             |                                                                                                    |        |                        |                                                     |                                          | Wyślij komunikat                                      |                       |
|                  |             |                                                                                                    |        |                        |                                                     |                                          |                                                       |                       |
|                  |             |                                                                                                    |        |                        |                                                     |                                          | Awaria                                                |                       |
|                  |             |                                                                                                    |        |                        |                                                     |                                          | Inne czynności                                        |                       |
|                  |             |                                                                                                    |        |                        |                                                     |                                          | Poza pojazdem                                         |                       |
|                  |             |                                                                                                    |        |                        |                                                     |                                          | Przerwa                                               |                       |
|                  |             |                                                                                                    |        |                        |                                                     |                                          | Zwolniony                                             |                       |
|                  |             |                                                                                                    |        |                        |                                                     |                                          |                                                       |                       |
|                  |             |                                                                                                    |        |                        |                                                     |                                          | Ratunek                                               |                       |
|                  |             |                                                                                                    |        |                        |                                                     |                                          | Przekaż                                               |                       |
|                  |             |                                                                                                    |        |                        |                                                     |                                          |                                                       |                       |
|                  |             |                                                                                                    |        |                        |                                                     |                                          |                                                       |                       |
|                  |             |                                                                                                    |        |                        |                                                     |                                          | Liczba patroli w służbie: 5, w tym funkcionariuszy: 7 | $\rightarrow$         |

Rysunek 48. Patrole w służbie – zmiana statusu

# **Rozdział 5. Zwolnienie patroli**

Po powrocie patroli ze służby w celu rozliczenia i zakończenia służby, funkcjonariusz wprowadza dla patroli status "Zwolniony".

|                                              | Patrole w służbie [SWD-SZKOLA-SCR-007] |                                                    |        |                        |                                                     |                                                     |                 |                    |                     |  |
|----------------------------------------------|----------------------------------------|----------------------------------------------------|--------|------------------------|-----------------------------------------------------|-----------------------------------------------------|-----------------|--------------------|---------------------|--|
| Nie przyklejaj                               | $\sim$ $\sim$ Pokaż patrol             | Edycja zdarzenia Nowe legitymowanie O Dodaj patrol |        |                        |                                                     | Przekaż patrol <b>W</b> Pokaż na mapie              |                 | Interwencia własna | Wyślij komunikat    |  |
| ■ Filtr G Czyść filtr<br>l‴l<br>$\checkmark$ |                                        |                                                    |        |                        |                                                     |                                                     |                 |                    |                     |  |
| Kryptonim                                    | <b>Status</b>                          | Czas statusu                                       | Obszar | Jednostka              | System Dowodz                                       | Forma pełnienia                                     | Czas w statusie | Czas maksymalny    | Akcja/opera         |  |
| SP 270-21                                    | Zaplanowany                            | 2024/03/05 09:42:28 KA-SKA-0101 (S)                |        | <b>KA KMP Katowice</b> |                                                     | KA PSD Katowice  Patrol z wykorzys  59 min. 57 sek. |                 |                    | $\hat{\phantom{a}}$ |  |
| SP 270-21                                    | Zaplanowany                            | 2024/03/06 11:33:23 KA-SKA-0101 (S)                |        | <b>KA KMP Katowice</b> |                                                     | KA PSD Katowice  Patrol z wykorzys  09 min. 02 sek. |                 |                    |                     |  |
| SP 270-22                                    | Zaplanowany                            | 2024/03/06 11:03:53 KA-SKA-0101 (S)                |        | <b>KA KMP Katowice</b> | KA PSD Katowice  Patrol z wykorzys  38 min. 32 sek. |                                                     |                 |                    |                     |  |
| P 270-23                                     |                                        |                                                    |        |                        |                                                     |                                                     |                 |                    |                     |  |
|                                              |                                        |                                                    |        |                        |                                                     |                                                     |                 |                    |                     |  |

Rysunek 49. Patrole w służbie – zwolnienie patrolu

W przypadku wystąpienia konieczności powrotu ich do służby (np. pilna interwencja), odprawiający, do momentu wprowadzenia statusu "Zakończony", może w każdej chwili przywrócić patrol do służby i ponownie ustawić status "Wolny" i skierować do wykonywania czynności służbowych po wybraniu opcji "Anuluj zwolnienie", klikając prawym przyciskiem myszy na wybrany patrol.

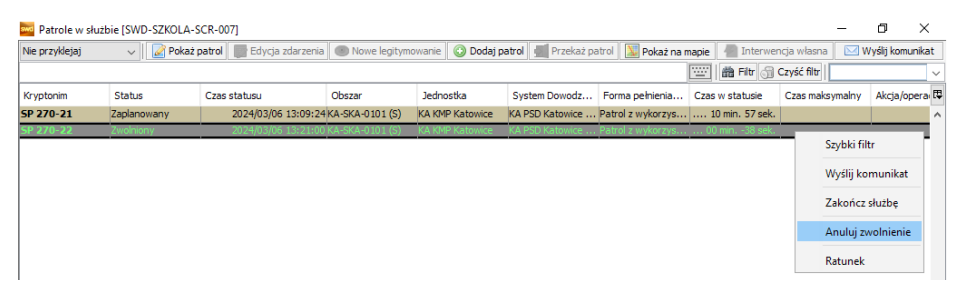

Rysunek 50. Patrole w służbie – anulowanie zwolnienia

# **Rozdział 6. Zakończenie i rozliczenie służby patroli**

W przypadku braku konieczności przywrócenia patrolu, policjant na stanowisku kierowania kończy służbę patrolu.

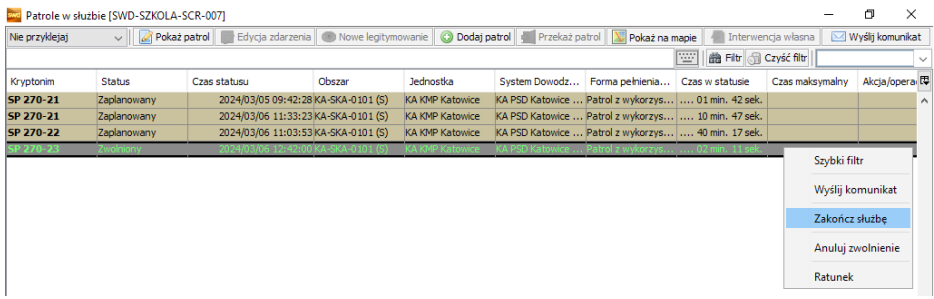

Rysunek 51. Patrole w służbie – zakończenie służby

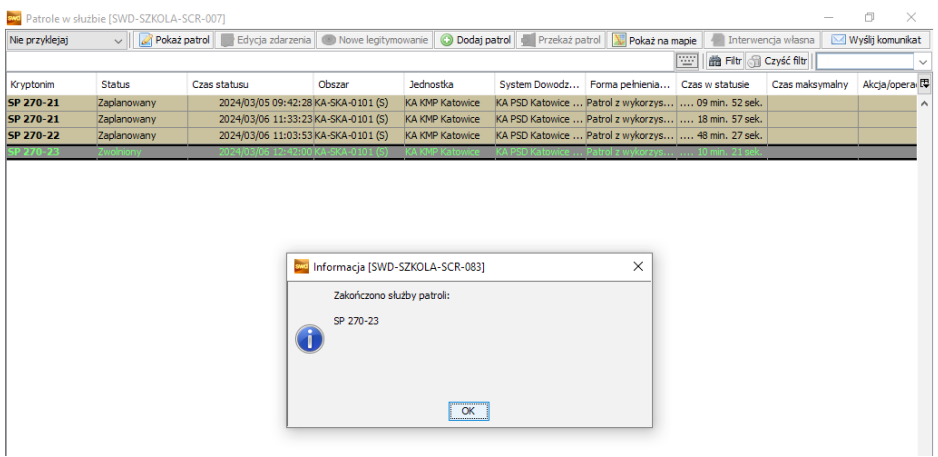

Rysunek 52. Patrole w służbie – zakończenie służby

|                | ava Patrole w służbie [SWD-SZKOLA-SCR-007]            |                                                                                      |                 |                        |                                                     |                                        |                 |                    | ω                |          |  |
|----------------|-------------------------------------------------------|--------------------------------------------------------------------------------------|-----------------|------------------------|-----------------------------------------------------|----------------------------------------|-----------------|--------------------|------------------|----------|--|
| Nie przyklejaj |                                                       | VIII <b>A</b> Pokaż patrol Edycja zdarzenia Nowe legitymowanie <b>O Dodaj patrol</b> |                 |                        |                                                     | Przekaż patrol <b>W</b> Pokaż na mapie |                 | Interwencia własna | Wyślij komunikat |          |  |
|                | 曲 Filtr Gil Czyść filtr<br><b>TER</b><br>$\checkmark$ |                                                                                      |                 |                        |                                                     |                                        |                 |                    |                  |          |  |
| Kryptonim      | <b>Status</b>                                         | Czas statusu                                                                         | Obszar          | Jednostka              | System Dowodz                                       | Forma pełnienia                        | Czas w statusie | Czas maksymalny    | Akcja/opera      |          |  |
| SP 270-21      | Zaplanowany                                           | 2024/03/05 09:42:28 KA-SKA-0101 (S)                                                  |                 | <b>KA KMP Katowice</b> | KA PSD Katowice  Patrol z wykorzys  10 min. 42 sek. |                                        |                 |                    |                  | $\wedge$ |  |
| SP 270-21      | Zaplanowany                                           | 2024/03/06 11:33:23 KA-SKA-0101 (S)                                                  |                 | <b>KA KMP Katowice</b> | KA PSD Katowice  Patrol z wykorzys  19 min. 47 sek. |                                        |                 |                    |                  |          |  |
| SP 270-22      | Zaplanowany                                           | 2024/03/06 11:03:53 KA-SKA-0101 (S)                                                  |                 | <b>KA KMP Katowice</b> | KA PSD Katowice  Patrol z wykorzys  49 min. 17 sek. |                                        |                 |                    |                  |          |  |
| SP 270-23      | Zakończony                                            |                                                                                      | KA-SKA-0101 (S) | <b>KA KMP Katowice</b> | KA PSD Katowice  Patrol z wykorzys                  |                                        |                 |                    |                  |          |  |
| SP 270-24      | Zakończony                                            |                                                                                      | KA-SKA-0101 (S) | KA KMP Katowice        | KA PSD Katowice  Patrol z wykorzys                  |                                        |                 |                    |                  |          |  |
|                |                                                       |                                                                                      |                 |                        |                                                     |                                        |                 |                    |                  |          |  |

Rysunek 53. Patrole w służbie – zmiana statusu

Po zakończeniu służby patroli należy w systemie skorygować wartości czasowe przypadające na poszczególne czynności. W tym celu z listy patroli w służbie wybieramy zakończony patrol i poprzez dwukrotne kliknięcie otwieramy okno "Edycja służby patrolu [SWD-SZKOlaSCR-003]". Należy dokonać korekty czasów czynności poza służbą, np. czas przeznaczony na przygotowanie, odprawę, dyslokowanie i rozliczenie służby.

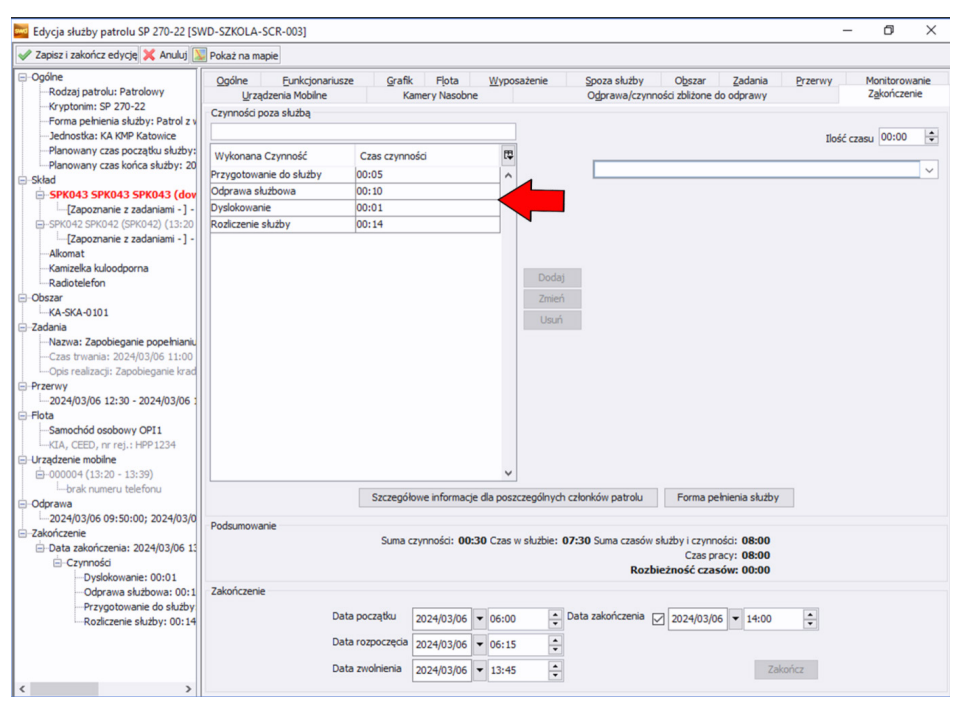

Rysunek 54. Edycja służby patrolu

## **Rozdział 7. Zakończenie pracy z aplikacją**

"Użytkownik może zakończyć pracę z aplikacją na trzy sposoby korzystając z menu »System« i dostępnych w nim opcji:

- Wyloguj użytkownika wylogowanie możliwe jest dopiero po zamknięciu ekranów, których nie można zamknąć krzyżykiem. Jeżeli wszystkie ekrany są zamknięte sesja użytkownika zostaje zakończona, a Odpowiedzialność, na którą był zalogowany zostaje zwolniona. Aplikacja pozostaje uruchomiona.
- Wyloguj użytkownika bezwarunkowo zamykane są wszystkie okna bez względu na wykonywaną pracę. Sesja użytkownika zostaje zakończona, a Odpowiedzialność, na którą był zalogowany zostaje zwolniona. Aplikacja pozostaje uruchomiona.
- Zamknij system wylogowanie wraz z zamknięciem aplikacji, możliwe dopiero po zamknięciu ekranów, których nie można zamknąć krzyżykiem."<sup>5</sup>

<sup>5</sup> Instrukcja użytkownika System Wspomagania Dowodzenia, wersja 12.0 z dnia 6 lutego 2017 r., s. 424.

# **Bibliografia**

- Ustawa z dnia 6 kwietnia 1990 r. o Policji (Dz.U. z 2024 r. poz. 145 t.j.).
- Zarządzenie nr 12 Komendanta Głównego Policji z dnia 19 maja 2020 r. w sprawie Systemu Wspomagania Dowodzenia Policji (Dz.Urz.KGP z 2020 r. poz. 23).
- Zarządzenie nr 5 Komendanta Głównego Policji z dnia 20 czerwca 2016 r. w sprawie metod i form wykonywania zadań przez dzielnicowego i kierownika dzielnicowych (Dz.Urz.KGP z 2016 r. poz. 26).
- Rozporządzenie Ministra Spraw Wewnętrznych i Administracji z dnia 11 września 2020 roku w sprawie czasu służby policjantów (Dz.U. z 2024 r. poz. 401 t.j.).
- Instrukcja funkcjonalna dla użytkowników Modułu Zadaniowego aplikacji e-Notatnik (wersja na potrzeby wdrożenia pilotażu), stan na dzień 15 marca 2023 r.
- Instrukcja użytkownika Systemu Wspomagania Dowodzenia, wersja 12.0 z dnia 6 lutego 2017 r.

# **Zakład Ogólnozawodowy**

**asp. szt. Klaudia Kempa mł. asp. Izabela Mreńca mł. asp. Łukasz Czaderna**

Szkoła Policji w Katowicach ul. gen. Jankego 276 40-684 Katowice-Piotrowice www.katowice.szkolapolicji.gov.pl